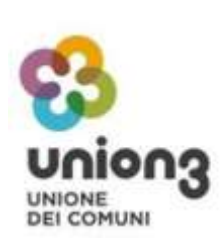

# **C.U.C. Union 3**

**Stazione Unica Appaltante**

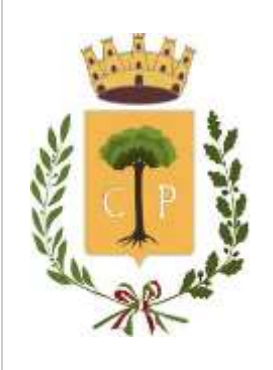

### **Centro di costo: Comune di Copertino**

### **Disciplinare di gara mediante Procedura Aperta**

Procedura: Aperta ai sensi dell'art. 60 del D.Lgs. n. 50/2016 Criterio: Qualità/Prezzo ai sensi dell'art. 95 c. 3 lett. a) e c. 6 del D.Lgs. n. 50/2016

**Oggetto: Procedura di gara telematica aperta, ai sensi dell'art. 60 del D.Lgs. n. 50/2016, per l'affidamento dell'immobile comunale e del servizio di gestione del centro polivalente integrato per la disabilità, sito in via San Francesco da Paola (loc. "Gelsi") per anni 10 (dieci).**

#### **PREMESSE**

Con determinazione a contrarre n. R.G. 640 del 30/06/2022 questa Amministrazione ha deliberato di affidare con procedura di gara telematica aperta, ai sensi dell'art. 60 del D .Lgs. n. 50/2016, l'affidamento dell'immobile e del servizio di gestione del centro polivalente integrato per le disabilità sito in località "Gelsi" alla via San Francesco da Paola per anni 10 (dieci).

Ai sensi dell'articolo 58 del Codice, la presente procedura aperta è interamente svolta tramite il sistema informatico per le procedure telematiche di acquisto (di seguito Piattaforma) accessibile all'indirizzo https://cucunion3.tuttogare.it/backend/gare/panel.php?codice=143 e conforme alle prescrizioni dell'articolo 44 del Codice e del decreto della Presidenza del Consiglio dei Ministri n. 148/2021. Tramite il sito si accede alla procedura nonché alla documentazione di gara.

L'affidamento avviene mediante procedura aperta con applicazione del criterio dell'offerta economicamente più vantaggiosa (OEPV) individuata sulla base del miglior rapporto qualità/prezzo, ai sensi degli articoli 44, 52, 58, 60 e 95 del Codice.

Il luogo di svolgimento del servizio è ITF45 (comune di Copertino).

La procedura è connotata dal seguente codice **CIG: 992630238B**

Il Responsabile Unico del Procedimento, ai sensi dell'articolo 31 del Codice, è la Dirigente Area Servizi Amministrativi e Culturali d.ssa Milva

Marra – tel: +39 0832938314 0832938342 – PEC [comunecopertino@pec.rupar.puglia.it](mailto:comunecopertino@pec.rupar.puglia.it) – e.mai[l dirigenteag@comune.copertino.le.it](mailto:dirigenteag@comune.copertino.le.it)

# **1. PIATTAFORMA TELEMATICA**

### **1.1 LA PIATTAFORMA TELEMATICA DI NEGOZIAZIONE**

Il funzionamento della Piattaforma avviene nel rispetto della legislazione vigente e, in particolare, del Regolamento UE n. 910/2014 (di seguito Regolamento eIDAS - electronic IDentification Authentication and Signature), del decreto legislativo n. 82/2005 (Codice dell'amministrazione digitale), del decreto legislativo n. 50/2016 e dei suoi atti di attuazione, in particolare il decreto della Presidenza del Consiglio dei Ministri n. 148/2021, e delle Linee guida dell'AGID.

L'utilizzo della Piattaforma comporta l'accettazione tacita ed incondizionata di tutti i termini, le condizioni di utilizzo e le avvertenze contenute nei documenti di gara, nel predetto documento nonché di quanto portato a conoscenza degli utenti tramite le comunicazioni sulla Piattaforma.

L'utilizzo della Piattaforma avviene nel rispetto dei principi di autoresponsabilità e di diligenza professionale, secondo quanto previsto dall'articolo 1176, comma 2, del codice civile ed è regolato, tra gli altri, dai seguenti principi:

- parità di trattamento tra gli operatori economici;
- trasparenza e tracciabilità delle operazioni;
- standardizzazione dei documenti;
- comportamento secondo buona fede, ai sensi dell'articolo 1375 del codice civile;
- comportamento secondo correttezza, ai sensi dell'articolo 1175 del codice civile;
- segretezza delle offerte e loro immodificabilità una volta scaduto il termine di presentazione della domanda di partecipazione;
- gratuità (nessun corrispettivo è dovuto dall'operatore economico e/o dall'aggiudicatario per il mero utilizzo della Piattaforma).

La Stazione appaltante non assume alcuna responsabilità per perdita di documenti e dati, danneggiamento di file e documenti, ritardi nell'inserimento di dati, documenti e/o nella presentazione della domanda, malfunzionamento, danni, pregiudizi derivanti all'operatore economico, da:

- difetti di funzionamento delle apparecchiature e dei sistemi di collegamento e programmi impiegati dal singolo operatore economico per il collegamento alla Piattaforma;
- utilizzo della Piattaforma da parte dell'operatore economico in maniera non conforme al Disciplinare e a quanto previsto nel documento denominato **Norme tecniche di utilizzo**

In caso di mancato funzionamento della Piattaforma o di malfunzionamento della stessa, non dovuti alle predette circostanze, che impediscono la

corretta presentazione delle offerte, al fine di assicurare la massima partecipazione, la stazione appaltante può disporre la sospensione del termine di presentazione delle offerte per un periodo di tempo necessario a ripristinare il normale funzionamento della Piattaforma e la proroga dello stesso per una durata proporzionale alla durata del mancato o non corretto funzionamento, tenuto conto della gravità dello stesso, ovvero, se del caso, può disporre di proseguire la gara in altra modalità, dandone tempestiva comunicazione sul proprio sito istituzionale alla seguente pagina https://cucunion3.tuttogare.it/backend/gare/panel.php?codice=143.

La stazione appaltante si riserva di agire in tal modo anche quando, esclusa la negligenza dell'operatore economico, non sia possibile accertare la causa del mancato funzionamento o del malfunzionamento.

La Piattaforma garantisce l'integrità dei dati, la riservatezza delle offerte e delle domande di partecipazione. La Piattaforma è realizzata con modalità e soluzioni tecniche che impediscono di operare variazioni sui documenti definitivi, sulle registrazioni di sistema e sulle altre rappresentazioni informatiche e telematiche degli atti e delle operazioni compiute nell'ambito delle procedure, sulla base della tecnologia esistente e disponibile.

Le attività e le operazioni effettuate nell'ambito della Piattaforma sono registrate e attribuite all'operatore economico e si intendono compiute nell'ora e nel giorno risultanti dalle registrazioni di sistema.

Il sistema operativo della Piattaforma è sincronizzato sulla scala di tempo nazionale di cui al decreto del Ministro dell'industria, del commercio e dell'artigianato 30 novembre 1993, n. 591, tramite protocollo NTP o standard superiore.

L'utilizzo e il funzionamento della Piattaforma avvengono in conformità a quanto riportato nelle Norme Tecniche di utilizzo disponibile al link [https://cucunion3.tuttogare.it/norme\\_tecniche.php](https://cucunion3.tuttogare.it/norme_tecniche.php) che costituisce parte integrante del presente disciplinare.

L'acquisto, l'installazione e la configurazione dell'hardware, del software, dei certificati digitali di firma, della casella di PEC o comunque di un indirizzo di servizio elettronico di recapito certificato qualificato, nonché dei collegamenti per l'accesso alla rete Internet, restano a esclusivo carico dell'operatore economico.

La Piattaforma è sempre accessibile salvo attività di manutenzione programmata comunicata con congruo preavviso tramite apposito avviso sulla medesima piattaforma.

### **1.2 DOTAZIONI TECNICHE**

Ai fini della partecipazione alla presente procedura, ogni operatore economico deve dotarsi, a propria cura, spesa e responsabilità della<br>strumentazione tecnica ed informatica conforme a quella indicata nel presente discip strumentazione tecnica ed informatica conforme a quella indicata nel presente disciplinare e al link [https://cucunion3.tuttogare.it/norme\\_tecniche.php](https://cucunion3.tuttogare.it/norme_tecniche.php) che disciplina il funzionamento e l'utilizzo della Piattaforma.

In ogni caso è indispensabile:

- a. disporre almeno di un personal computer conforme agli standard aggiornati di mercato, con connessione internet e dotato di un comune browser idoneo ad operare in modo corretto sulla Piattaforma;
- b. avere da parte del legale rappresentante dell'operatore economico (o da persona munita di idonei poteri di firma) un certificato di firma digitale, in corso di validità, rilasciato da:
	- un organismo incluso nell'elenco pubblico dei certificatori tenuto dall'Agenzia per l'Italia Digitale (previsto dall'articolo 29 del decreto legislativo n. 82/05):
	- un certificatore operante in base a una licenza o autorizzazione rilasciata da uno Stato membro dell'Unione europea e in possesso dei requisiti previsti dal Regolamento n. 910/14; un certificatore stabilito in uno Stato non facente parte dell'Unione europea quando ricorre una delle seguenti condizioni:
		- I. il certificatore possiede i requisiti previsti dal Regolamento n. 910/14 ed è qualificato in uno stato membro;
		- II. il certificato qualificato è garantito da un certificatore stabilito nell'Unione Europea, in possesso dei requisiti di cui al regolamento n. 910014;
		- III. il certificato qualificato, o il certificatore, è riconosciuto in forza di un accordo bilaterale o multilaterale tra l'Unione Europea e paesi terzi o organizzazioni internazionali.

### **1.3 IDENTIFICAZIONE**

Per poter presentare offerta è necessario accedere alla Piattaforma.

L'accesso è gratuito ed è consentito a seguito della registrazione al portale, da effettuare tramite l'apposita sezione Registrazione operatore economico visualizzabile in Homepage.

Eventuali richieste di assistenza di tipo informatico riguardanti l'accesso alla Piattaforma devono essere inoltrate all'indirizzo e al numero di contatto visualizzabili sulla Piattaforma in Homepage.

Una volta completata la procedura di identificazione, ad ogni operatore economico identificato viene attribuito un profilo da utilizzare nella procedura di gara.

# **2. DOCUMENTAZIONE DI GARA, CHIARIMENTI E COMUNICAZIONI**

### **2.1 DOCUMENTI DI GARA**

La documentazione di gara comprende:

- 1. bando di gara (BdG);
- 2. disciplinare di gara (DdG);
- 3. schema di domanda di partecipazione;
- 4. capitolato speciale descrittivo e prestazionale (CSA);
- 5. progetto di servizio relazione illustrativa
- 6. documento di gara unico europeo in formato elettronico (DGUE);
- 7. istruzioni operative per accedere alla Piattaforma e regole tecniche per l'utilizzo della stessa [\(https://cucunion3.tuttogare.it/norme\\_tecniche.php\)](https://cucunion3.tuttogare.it/norme_tecniche.php);
- 8. patto di integrità/protocollo di legalità;
- 9. planimetrie Centro Polivalente

La documentazione di gara è accessibile gratuitamente, per via elettronica, sul profilo della stazione appaltante, nella sezione "Amministrazione trasparente", al seguente link: https://cucunion3.tuttogare.it/backend/gare/panel.php?codice=143

### **2.2 CHIARIMENTI**

È possibile ottenere chiarimenti sulla presente procedura mediante la proposizione di quesiti scritti da inoltrare entro il **Venerdì - 4 Agosto 2023 - ore 12:30** attraverso la sezione della Piattaforma riservata alle richieste di chiarimenti nella pagina https://cucunion3.tuttogare.it/backend/gare/panel.php?codice=143, previa registrazione alla Piattaforma stessa.

Per l'invio di una richiesta di chiarimento è necessario cliccare sul comando Formula Quesito rinvenibile nel Pannello di partecipazione. Dopo aver formulato la domanda e cliccato su Invia quesito, l'operatore economico riceve notifica di accettazione e consegna attestante l'invio del quesito.

Le richieste di chiarimenti e le relative risposte sono formulate esclusivamente in lingua italiana.

Le risposte alle richieste di chiarimenti presentate in tempo utile sono fornite in formato elettronico almeno 5 (cinque) giorni prima della scadenza del termine fissato per la presentazione delle offerte, mediante pubblicazione delle richieste in forma anonima e delle relative risposte sulla Piattaforma al link https://cucunion3.tuttogare.it/backend/gare/panel.php?codice=143. Si invitano i concorrenti a visionare costantemente tale sezione della Piattaforma o il sito istituzionale.

La Piattaforma invia automaticamente all'operatore economico richiedente una segnalazione di avviso. Non viene fornita risposta alle richieste presentate con modalità diverse da quelle sopra indicate.

### **2.3 COMUNICAZIONI**

Tutte le comunicazioni e gli scambi di informazioni di cui alla presente procedura sono eseguiti utilizzando mezzi di comunicazione elettronici. Le comunicazioni tra stazione appaltante e operatori economici avvengono tramite la Piattaforma e sono accessibili nella sezione Comunicazioni presente nell'area riservata dell'operatore economico, visualizzabile dopo aver effettuato il login.

É onere esclusivo dell'operatore economico prenderne visione. La Piattaforma invia automaticamente agli operatori economici una segnalazione di avviso. Le comunicazioni relative:

- a) all'aggiudicazione;
- b) all'esclusione;
- c) alla decisione di non aggiudicare l' appalto;
- d) alla data di avvenuta stipulazione del contratto con l'aggiudicatario;
- e) all'attivazione del soccorso istruttorio;
- f) al subprocedimento di verifica dell'anomalia dell'offerta anomala;
- g) alla richiesta di offerta migliorativa;
- h) al sorteggio in ipotesi di *ex aequo*;

avvengono utilizzando la casella di posta inserita in fase di registrazione al portale e presso la sezione Comunicazioni della piattaforma, costituente domicilio digitale eletto dell'operatore economico.

In caso di raggruppamenti temporanei, GEIE, aggregazioni di rete o consorzi ordinari, anche se non ancora costituiti formalmente, gli operatori economici raggruppati, aggregati o consorziati eleggono domicilio digitale presso il mandatario/capofila al fine della ricezione delle comunicazioni relative alla presente procedura.

In caso di consorzi di cui all'articolo 45, comma 2, lettera b) e c) del Codice, la comunicazione recapitata nei modi sopra indicati al consorzio si intende validamente resa a tutte le consorziate.

In caso di avvalimento, la comunicazione recapitata all'offerente nei modi sopra indicati si intende validamente resa a tutti gli operatori economici ausiliari.

# **3. OGGETTO DELL'APPALTO, IMPORTO E SUDDIVISIONE IN LOTTI**

L'importo complessivo dell'affidamento (decennale) è stimato pari a **€ 15.776.904,00 (I.b.a.),** come appresso dettagliato:

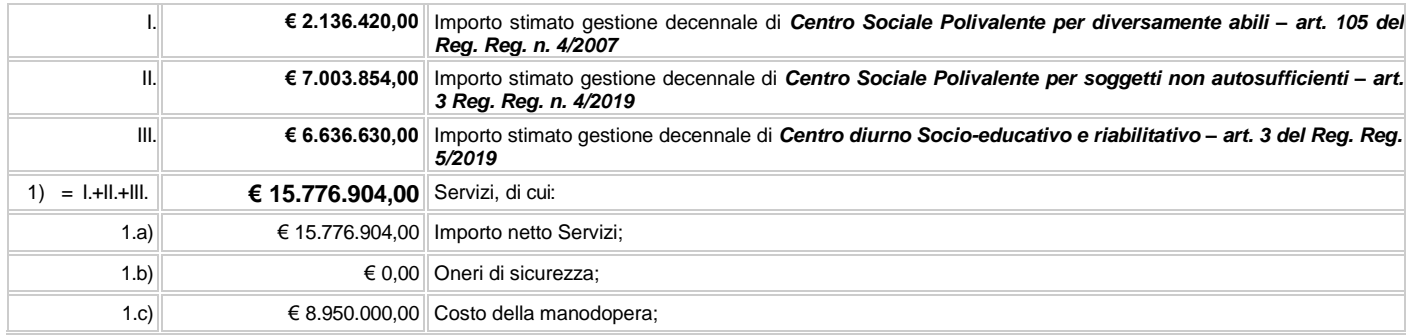

L'importo complessivo a base di gara è **unitario**, poiché sebbene l'affidamento preveda la gestione di n. 3 (tre) servizi distinti, gli stessi sono da intendersi piuttosto come articolazioni complementari di un unico centro polivalente diurno integrato per le disabilità, con condivisione di alcuni spazi comuni (cucina, pertinenze, vani tecnici e vani di servizio). Pertanto non si è proceduto alla suddivisione in lotti funzionali, atteso che l'organicità sinergica del centro integrato è conseguibile in primis attraverso l'individuazione di un unico Soggetto Gestore. Tale importo è al netto di Iva e/o di altre imposte e contributi di legge (se e nella misura in cui dovuti), nonché degli oneri per la sicurezza dovuti a rischi da interferenze.

L'importo degli oneri per la sicurezza da interferenze della voce 1.b e/o altre imposte e contributi di legge esclusi non è soggetto a ribasso; in ogni caso tale importo è stato assunto pari a zero poiché non si prevede obbligo di redazione di DUVRI per la fattispecie gestionale in argomento.

Ai sensi dell'art. 167 del Codice, i proventi per l'attività di gestione sono costituiti prevalentemente dalla tariffa giornaliera, determinata da provvedimenti adottati dalla Regione Puglia e dal "Catalogo Telematico" della Regione Puglia per l'erogazione di "Buoni servizio". L'erogazione di "Buoni Servizio" si configura come strumento per conseguire la sostenibilità gestionale delle anzidette strutture, attraverso il supporto economico alla domanda da parte dei nuclei familiari.

Il rientro tariffario per il servizio di gestione **del "Centro sociale polivalente per diversamente abili" ex art. 105 del Reg. Reg. Puglia n. 4/2007** rinviene a discrezione dell'affidatario nei seguenti modi alternativi:

- con retta giornaliera a carico esclusivo dell'utenza;
- con retta giornaliera finanziata attraverso il "Buono Servizio" del Catalogo Regionale riconosciuto in favore dell'utente richiedente il beneficio;
- rientri tariffari eventuali per organizzazione di servizi accessori a titolo oneroso ove previsti dal gestore e debitamente autorizzati dalla Stazione

Il rientro tariffario per il servizio di gestione **del "Centro diurno per soggetti non autosufficienti" ex Reg. Reg. Puglia n. 4/2019** rinviene a discrezione dell'affidatario nei seguenti modi alternativi:

- con retta giornaliera, la quale è per il 50% (quota sanitaria) a carico della ASL e per il restante 50% (quota sociale) a carico esclusivo dell'utenza;
- con retta giornaliera, la quale è per il 50% (quota sanitaria) a carico della ASL e per il restante 50% (quota sociale) finanziato attraverso il "Buono Servizio" del Catalogo Regionale riconosciuto in favore dell'utente richiedente il beneficio;
- rientri tariffari eventuali per organizzazione di servizi accessori a titolo oneroso ove previsti dal gestore e debitamente autorizzati dalla Stazione concedente.

Il rientro tariffario per il servizio di gestione **del "Centro diurno socio-educativo e riabilitativo" ex Reg. Reg. Puglia n. 5/2019** rinviene a discrezione dell'affidatario nei seguenti modi alternativi:

- con retta giornaliera, la quale è per il 70% (quota sanitaria) a carico della ASL e per il restante 30% (quota sociale) a carico esclusivo dell'utenza;
- con retta giornaliera, la quale è per il 70% (quota sanitaria) a carico della ASL e per il restante 30% (quota sociale) finanziato attraverso il "Buono Servizio" del Catalogo Regionale riconosciuto in favore dell'utente richiedente il beneficio;
- rientri tariffari eventuali per organizzazione di servizi accessori a titolo oneroso ove previsti dal gestore e debitamente autorizzati dalla Stazione concedente.

L'importo posto a base di gara comprende i costi della manodopera che la stazione appaltante ha stimato pari ad € 8.950.000,00 calcolati sulla base dei seguenti elementi: applicazione dei vigenti CCNL alle figure presenti in organico in base al dettato normativo di cui al Reg. Reg. 4/2019, con aggiunta di adeguate quote annuali per la convenzione di figure esterne quali il direttore sanitario, ecc.. Da stime di gestioni di centri similari, l'incidenza del costo della manodopera entro la forbice del 55-59% del controvalore complessivo della concessione è risultato essere un parametro altamente attendibile.

### **3.1 DURATA**

La durata dell'appalto (escluse le eventuali opzioni) è di 10 (dieci) anni, decorrenti dalla data di sottoscrizione del contratto, ovvero dalla data del verbale di concreto avvio del servizio se lo stesso è redatto in data anteriore.

### **3.2 OPZIONI E RINNOVI**

Il contratto non può essere rinnovato ai sensi dell'art. 106 comma 1 lett. a) del Codice.

*[Affidamento di servizi analoghi di cui all'art. 63, comma 5, del Codice]* Non si prevede ad oggi che possano essere affidati all'aggiudicatario nuovi servizi consistenti nella ripetizione/implementazione di servizi analoghi.

*[Modifiche del contratto ai sensi dell'articolo 106 comma 1, lettera e), del Codice]* Non si prevede che il contratto possa essere modificato, senza una nuova procedura di affidamento, ai sensi dell'articolo 106, comma 1, lettera e) del Codice, tranne che in caso di modifiche reputate non sostanziali dalla S.A. e comunque entro l'ordine di grandezza del 5% del corrispettivo originario a base d'asta.

*[Opzione di proroga tecnica* **di cui all'art. 106, comma 11, del Codice***]* La durata del contratto in corso di esecuzione può essere modificata per il tempo strettamente necessario – in ogni caso non superiore a 6 (sei) mesi - alla conclusione delle procedure necessarie per l'individuazione del nuovo contraente, da avviare prima della scadenza del contratto medesimo. In tal caso il contraente è tenuto all'esecuzione delle prestazioni oggetto del contratto agli stessi (o più favorevoli per la stazione appaltante) prezzi, patti e condizioni.

*[Valore complessivo ai fini dell'articolo 35, comma 4 del Codice]* Il valore globale stimato dell'appalto (V.S.A.), è pari ad € 16.565.749,20, al netto di Iva e/o di altre imposte e contributi di legge (se dovuti)*:*

### **Tabella A**

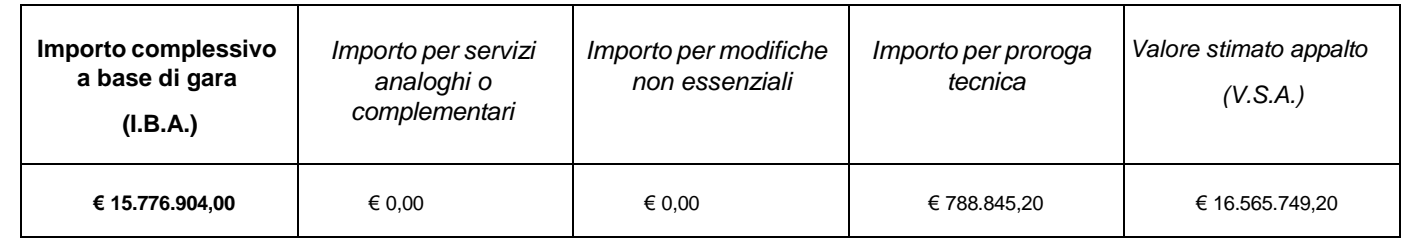

#### *3.3 REVISIONE DEI PREZZI*

Per espressa statuizione della presente *lex specialis*, non è contemplato l'adeguamento ISTAT delle tariffe praticate dalla Regione Puglia, ritenendo il corrispettivo assunto a base di stima del valore dell'affidamento come comprensivo anche di eventuali minimi scostamenti futuri, in ogni caso non applicabili se non previa apposita approvazione regionale.

# **4. SOGGETTI AMMESSI IN FORMA SINGOLA E ASSOCIATA E CONDIZIONI DI PARTECIPAZIONE**

Gli operatori economici possono partecipare alla presente gara in forma singola o associata, purché in possesso dei requisiti prescritti dai successivi articoli. Ai soggetti costituiti in forma associata si applicano le disposizioni di cui agli articoli 47 e 48 del Codice.

[*Nota Bene*] Possono essere esclusi dalla gara, previo contraddittorio, i raggruppamenti temporanei costituiti da due o più operatori economici che singolarmente hanno i requisiti per partecipare alla gara. Tale facoltà non opera nel caso in cui i raggruppamenti sono costituiti da imprese controllate e/o collegate ai sensi dell'articolo 2359 c.c.

È vietato ai concorrenti di partecipare alla gara in più di un raggruppamento temporaneo o consorzio ordinario di concorrenti o aggregazione di operatori economici aderenti al contratto di rete (nel prosieguo, aggregazione di retisti).

È vietato al concorrente che partecipa alla gara in raggruppamento o consorzio ordinario di concorrenti, di partecipare anche in forma individuale. È vietato al concorrente che partecipa alla gara in aggregazione di rete, di partecipare anche in forma individuale. Le retiste non partecipanti all'aggregazione possono presentare offerta, per la medesima gara, in forma singola o associata.

I consorzi di cui all'articolo 45, comma 2, lettera b) e c) del Codice sono tenuti ad indicare, in sede di offerta, per quali consorziati il consorzio concorre; a questi ultimi è vietato partecipare, in qualsiasi altra forma, alla presente gara. In caso di violazione sono esclusi dalla gara sia il consorzio sia il consorziato; in caso di inosservanza di tale divieto si applica l'articolo 353 del codice penale.

In alternativa i consorzi di cui all'articolo 45, comma 2, lettera c) del Codice possono eseguire le prestazioni con la propria struttura.

È vietato, ai consorziati designati dal consorzio di cui all'articolo 45, comma 2, lettere b) e c) del Codice, di indicare a loro volta, a cascata, un altro soggetto per l'esecuzione.

Qualora il consorziato designato sia, a sua volta, un consorzio di cui all'articolo 45 comma 2, lettera b) è tenuto anch'esso a indicare, in sede di offerta, i consorziati per i quali concorre; a questi ultimi è vietato partecipare, in qualsiasi altra forma, alla presente gara. In caso di violazione sono esclusi dalla gara sia il consorzio sia il consorziato; in caso di inosservanza di tale divieto si applica l'articolo 353 del codice penale.

Le aggregazioni di retisti di cui all'articolo 45, comma 2 lettera f) del Codice, rispettano la disciplina prevista per i raggruppamenti temporanei in quanto compatibile. In particolare:

- a. nel caso in cui la rete sia dotata di organo comune con potere di rappresentanza e soggettività giuridica (cd. rete soggetto), l'aggregazione di retisti partecipa a mezzo dell'organo comune, che assume il ruolo del mandatario, qualora in possesso dei relativi requisiti. L'organo comune può indicare anche solo alcuni tra i retisti per la partecipazione alla gara ma deve obbligatoriamente far parte di questi;
- b. nel caso in cui la rete sia dotata di organo comune con potere di rappresentanza ma priva di soggettività giuridica (cd. rete contratto), l'aggregazione di retisti partecipa a mezzo dell'organo comune, che assume il ruolo del mandatario, qualora in possesso dei requisiti previsti per la mandataria e qualora il contratto di rete rechi mandato allo stesso a presentare domanda di partecipazione o offerta per determinate tipologie di procedure di gara. L'organo comune può indicare anche solo alcuni tra i retisti per la partecipazione alla gara ma deve obbligatoriamente far parte di questi;
- c. nel caso in cui la rete sia dotata di organo comune privo di potere di rappresentanza ovvero sia sprovvista di organo comune, oppure se l'organo comune è privo dei requisiti di qualificazione, l'aggregazione di retisti partecipa nella forma del raggruppamento costituito o costituendo, con applicazione integrale delle relative regole (cd. rete – intenti).

Per tutte le tipologie di rete, la partecipazione congiunta alle gare deve risultare individuata nel contratto di rete come uno degli scopi strategici inclusi nel programma comune, mentre la durata dello stesso dovrà essere commisurata ai tempi di realizzazione dell'appalto.

Il ruolo di mandante/mandataria di un raggruppamento temporaneo può essere assunto anche da un consorzio di cui all'articolo 45, comma 1, lettera b), c) ovvero da una sub-associazione, nelle forme di un RTI o consorzio ordinario costituito oppure di un'aggregazioni di retisti. A tal fine, se la rete è dotata di organo comune con potere di rappresentanza (con o senza soggettività giuridica), tale organo assumerà la veste di mandatario della sub-associazione; se, invece, la rete è dotata di organo comune privo del potere di rappresentanza o è sprovvista di organo comune, il ruolo di mandatario della sub- associazione è conferito dai retisti partecipanti alla gara, mediante mandato, dando evidenza della ripartizione delle quote di partecipazione.

L'impresa in concordato preventivo può concorrere anche riunita in raggruppamento temporaneo di imprese purché non rivesta la qualità di mandataria e sempre che le altre imprese aderenti al raggruppamento temporaneo di imprese non siano assoggettate ad una procedura concorsuale.

### **5. REQUISITI GENERALI**

Sono esclusi dalla gara gli operatori economici per i quali sussistono cause di esclusione di cui all'articolo 80 del Codice. In caso di partecipazione di consorzi di cui all'articolo 45, comma 2, lettere b) e c), del Codice la sussistenza dei requisiti di cui all'articolo 80 del Codice è attestata e verificata nei confronti del consorzio e delle consorziate indicate quali esecutrici.

Costituisce causa di esclusione degli operatori economici dalla procedura di gara il mancato rispetto, al momento della presentazione dell'offerta, degli obblighi in materia di lavoro delle persone con disabilità di cui alla legge 12 marzo 1999, n. 68, oltre che ai sensi dell'art. 80, comma 5, lettera i), del Codice.

Sono comunque esclusi gli operatori economici che abbiano affidato incarichi in violazione dell'articolo 53, comma 16-ter, del decreto legislativo del 2001 n. 165 a soggetti che hanno esercitato, in qualità di dipendenti, poteri autoritativi o negoziali presso l'amministrazione affidante negli ultimi tre anni.

La mancata accettazione delle clausole contenute nel protocollo di legalità/patto di integrità e il mancato rispetto dello stesso costituiscono causa di esclusione dalla gara, ai sensi dell'articolo 83 bis del decreto legislativo n. 159/2011.

# **6. REQUISITI SPECIALI E MEZZI DI PROVA**

I concorrenti devono essere in possesso, a pena di esclusione, di ciascuno dei requisiti previsti nei commi seguenti. I documenti richiesti agli operatori economici ai fini della dimostrazione dei requisiti devono essere trasmessi mediante Fascicolo Virtuale dell'Operatore Economico (**FVOE**) in conformità alla delibera ANAC n. 464 del 27 luglio 2022 o, in alternativa, i documenti richiesti agli operatori economici ai fini della dimostrazione dei requisiti possono essere caricati sulla Piattaforma già in fase di presentazione della domanda.

### **6.1 REQUISITI DI IDONEITÀ**

Costituiscono requisiti di idoneità:

a. **Iscrizione nel Registro delle Imprese oppure nell'Albo delle Imprese artigiane (CCIAA), almeno decennale,** per attività coerenti con quelle oggetto della presente procedura di gara. Il concorrente non stabilito in Italia ma in un altro Stato Membro o in uno dei Paesi di cui all'articolo 83, comma 3 del Codice, presenta dichiarazione giurata o secondo le modalità vigenti nello Stato nel quale è stabilito; Il concorrente non stabilito in Italia ma in un altro Stato Membro o in uno dei Paesi di cui all'articolo 83, comma 3 del Codice, presenta dichiarazione giurata o secondo le modalità vigenti nello Stato nel quale è stabilito

Per la comprova del requisito sono acquisiti d'ufficio i documenti in possesso di pubbliche amministrazioni, previa indicazione, da parte dell'operatore economico, degli elementi indispensabili per il reperimento delle informazioni o dei dati richiesti.

### **6.2 REQUISITI DI CAPACITÀ ECONOMICA E FINANZIARIA**

I requisiti di capacità economica e finanziaria sono rappresentati da:

b. **Fatturato globale minimo annuo** riferito agli ultimi 3 (tre) esercizi finanziari disponibili (2020-2021-2022) di € 2.000.000,00 IVA esclusa; tale requisito è richiesto ai sensi dell'articolo 83, comma 5 del Codice in considerazione dell'ambito dimensionale nel quale il contratto dovrà essere eseguito, richiedendo livelli di capacità organizzativa e struttura aziendale adeguata.

La comprova del requisito è fornita mediante uno dei seguenti documenti:

- per le società di capitali mediante bilanci, o estratti di essi, approvati alla data di scadenza del termine per la presentazione delle offerte corredati della nota integrativa;
- per gli operatori economici costituiti in forma d'impresa individuale ovvero di società di persone mediante copia del Modello Unico ola Dichiarazione IVA;
- dichiarazione resa, ai sensi e per gli effetti dell'articolo 47 del decreto del Presidente della Repubblica n. 445/2000, dal soggetto o organo preposto al controllo contabile della società ove presente (sia esso il Collegio sindacale, il revisore contabile o la società di revisione), attestante la misura (importo) e la tipologia (causale della fatturazione) del fatturato dichiarato in sede di partecipazione.

Ove le informazioni sui fatturati non siano disponibili, per le imprese che abbiano iniziato l'attività da meno di tre anni, i requisiti di fatturato devono essere rapportati al periodo di attività.

L'operatore economico, che per fondati motivi non è in grado di presentare le referenze richieste, può provare la propria capacità economica e finanziaria mediante idonee referenze bancarie o [ove prevista] idonea copertura assicurativa contro i rischi professionali.

c. **Fatturato specifico minimo annuo** nel settore di attività oggetto dell'appalto riferito agli ultimi 3 (tre) esercizi finanziari disponibili (2020-2021-2022) di € 1.500.000,00 IVA esclusa. Il settore di attività coincide con l'ambito dei cd. "servizi analoghi", entro cui rientrano *tutte le attività, siano esse in regime residenziale e/o semiresidenziale, di Assistenza Sociale, Educativa e Riabilitativa offerta a soggetti* svantaggiati, anche rientranti nei Regolamenti Regionali (n. 4 e n. 5/2019, n. 4/2007 e ss.mm.ii.), sia a carattere Assistenziale Sanitario, come per esempio prestazioni a domicilio di soggetti svantaggiati e anziani, attività di soccorso sociale, attività di *Assistenza a minori e diversamente abili, ragazze madri e/o vittime della criminalità*. Tale requisito è richiesto ai sensi dell'articolo 83, comma 5 del Codice allo scopo di selezionare un contraente che risulti affidabile per l'Amministrazione Appaltante contraddistinto da una struttura economico-finanziaria che garantisca stabilità organizzativa ed operativa, avuto riguardo all'importo complessivo dell'appalto ed all'oggetto del servizio. Inoltre, tale indicazione consente, in via propedeutica, un apprezzamento di affidabilità dei partecipanti alla gara. Il requisito richiesto rispetta, infine, i principi di proporzionalità e adeguatezza oltre ad essere rispettoso dell'interesse pubblico ad avere il più ampio numero di partecipanti garantendo il principio di affidabilità economico-finanziaria. Si reputa, infatti, che in relazione all'oggetto del presente appalto sia congrua e proporzionata e non sia limitativa dell'accesso alla gara la richiesta sia del fatturato globale di cui alla lett. b) sia di quello specifico di cui alla lettera c).

La comprova del requisito è fornita mediante uno o più dei seguenti documenti:

- per le società di capitali mediante i bilanci, o estratti di essi, approvati alla data di scadenza del termine per la presentazione delle offerte corredati della nota integrativa dai quali si evinca il fatturato specifico dichiarato;
- per gli operatori economici costituiti in forma d'impresa individuale ovvero di società di persone mediante il Modello Unico o la Dichiarazione IVA dai quali si evinca il fatturato specifico dichiarato;
- dichiarazione resa, ai sensi e per gli effetti dell'articolo 47 del decreto del Presidente della Repubblica n. 445/2000, dal soggetto o organo preposto al controllo contabile della società ove presente (sia esso il Collegio sindacale, il revisore contabile o la società di revisione), attestante la misura (importo) e la tipologia (causale della fatturazione) del fatturato specifico dichiarato in sede di partecipazione;
- copia delle fatture relative alla specifica attività da cui si ricava il fatturato specifico realizzato. Qualora la fattura non menzioni la specifica attività o la causale riportata non sia chiara il requisito può essere dimostrato presentando anche copia dei contratti a cui le fatture si riferiscono;
- certificati rilasciati dall'amministrazione/ente pubblico contraente, con l'indicazione dell'oggetto, dell'importo e del periodo di esecuzione o attestazioni rilasciate dal committente privato, con l'indicazione dell'oggetto, dell'importo e del periodo di esecuzione in originale o in copia.

Ove le informazioni sui fatturati non siano disponibili, per le imprese che abbiano iniziato l'attività da meno di tre anni, i requisiti di fatturato devono essere rapportati al periodo di attività.

L'operatore economico che, per fondati motivi, non è in grado di presentare la documentazione richiesta, può provare la propria capacità economica e finanziaria mediante idonee referenze bancarie o [ove prevista] idonea copertura assicurativa contro i rischi professionali.

### **6.3 REQUISITI DI CAPACITÀ TECNICA E PROFESSIONALE**

d. Possesso di una valutazione di conformità del proprio **sistema di gestione della qualità alla norma UNI EN ISO 9001:2015** nel settore IAF 38, idonea, pertinente e proporzionata al seguente oggetto: "*progettazione ed erogazione di servizi sociosanitari ed assistenziali per utenti anziani/disabili*".

La comprova del requisito è fornita mediante un certificato di conformità rilasciato da un organismo di certificazione accreditato ai sensi della norma UNI CEI EN ISO/IEC 17021-1 per lo specifico settore e campo di applicazione/scopo del certificato richiesto, da un Ente nazionale unico di accreditamento firmatario degli accordi EA/MLA oppure autorizzato a norma dell'articolo 5, paragrafo 2 del Regolamento (CE), n. 765/2008. L'operatore economico che non ha la possibilità di ottenere la predetta documentazione entro il termine richiesto, per causa a sé non imputabile, può presentare altri mezzi di prova idonei a dimostrare che le misure di garanzia della qualità soddisfano le norme di garanzia richieste.

### **6.4 INDICAZIONI PER I RAGGRUPPAMENTI TEMPORANEI, CONSORZI ORDINARI, AGGREGAZIONI DI IMPRESE DI RETE, GEIE**

I soggetti di cui all'articolo 45 comma 2, lettera d), e), f) e g) del Codice devono possedere i requisiti di partecipazione nei termini di seguito indicati. Alle aggregazioni di retisti, ai consorzi ordinari ed ai GEIE si applica la disciplina prevista per i raggruppamenti temporanei. Nei consorzi ordinari la consorziata che assume la quota maggiore di attività esecutive riveste il ruolo di capofila che è assimilata alla mandataria.

Nel caso in cui la mandante/mandataria di un raggruppamento temporaneo sia una sub-associazione, nelle forme di consorzio ordinario costituito oppure di un'aggregazione di retisti, i relativi requisiti di partecipazione sono soddisfatti secondo le medesime modalità indicate per i raggruppamenti. Il requisito relativo all'iscrizione nel Registro delle Imprese oppure nell'Albo delle Imprese artigiane di cui alla lettera a) deve essere posseduto:

- a. da ciascun componente del raggruppamento/consorzio/GEIE anche da costituire, nonché dal GEIE medesimo;
- b. da ciascun componente dell'aggregazione di rete nonché dall'organo comune nel caso in cui questi abbia soggettività giuridica.

Il requisito relativo al fatturato globale di cui al punto 6.2 lettera b) deve essere soddisfatto dal raggruppamento temporaneo nel complesso. Detto requisito deve essere posseduto in misura maggioritaria dalla mandataria.

Il requisito relativo al fatturato specifico di cui al punto 6.2 lettera c) deve essere soddisfatto dal raggruppamento temporaneo orizzontale nel complesso. Detto requisito deve essere posseduto in misura maggioritaria dalla mandataria.

Nel raggruppamento misto si applica la regola del raggruppamento verticale e per le singole prestazioni (principale e secondaria) che sono eseguite in raggruppamento di tipo orizzontale si applica la regola prevista per quest'ultimo.

Il requisito relativo al possesso della certificazione del sistema di qualità di cui al precedente punto 6.3 lettera d. deve essere posseduto dalla mandataria.

### **6.5 INDICAZIONI PER I CONSORZI DI COOPERATIVE E DI IMPRESE ARTIGIANE E I CONSORZI STABILI**

I soggetti di cui all'articolo 45 comma 2, lettere b) e c) del Codice devono possedere i requisiti di partecipazione nei termini di seguito indicati. Il requisito relativo all'iscrizione nel Registro delle Imprese oppure nell'Albo delle Imprese artigiane di cui al punto 6.1. lettera a) deve essere posseduto dal consorzio e dai consorziati indicati come esecutori.

I requisiti di capacità economica e finanziaria nonché tecnica e professionale, devono essere posseduti:

1. per i consorzi di cui all'articolo 45, comma 2 lettera b) del Codice, direttamente dal consorzio medesimo, salvo che quelli relativi alla disponibilità delle attrezzature e dei mezzi d'opera nonché all'organico medio annuo che sono computati cumulativamente in capo al consorzio ancorché posseduti dalle singole imprese consorziate;

2. per i consorzi di cui all'art. 45, comma 2, lett. c) del Codice, dal consorzio, che può spendere, oltre ai propri requisiti, anche quelli delle consorziate i quali vengono computati cumulativamente in capo al consorzio.

I requisiti relativi alle certificazioni richieste] sono attestati e verificati in relazione:

a) al consorzio e alle singole imprese consorziate indicate quali esecutrici;

b) al solo consorzio il cui ambito di certificazione del sistema gestionale include la verifica che l'erogazione dei servizi o delle forniture da parte delle imprese consorziate indicate quali esecutrici rispettino i requisiti delle norme coperte da certificazione;

c) alle imprese consorziate indicate come esecutrici in caso di certificazioni specificamente correlate alla attività oggetto dell'appalto.

# **7. AVVALIMENTO**

Il concorrente può soddisfare la richiesta dei requisiti di carattere economico-finanziario e tecnico professionale di cui ai punti 6.2 e 6.3 anche mediante ricorso all'avvalimento.

L'avvalimento è obbligatorio per gli operatori economici che hanno depositato la domanda di concordato, qualora non sia stato ancora depositato il decreto previsto dall'articolo 163 del regio decreto 16 marzo 1942, n. 267.

Non è consentito l'avvalimento dei requisiti generali e dei requisiti di idoneità professionale di cui al punto 6.1.

Il ricorso all'avvalimento per la certificazione del sistema di qualità comporta che l'ausiliaria metta a disposizione dell'ausiliata per l'esecuzione dell'appalto le proprie risorse e il proprio apparato organizzativo in tutte le parti che giustificano l'attribuzione del requisito di qualità. L'ausiliaria deve:

a) possedere i requisiti previsti dall'articolo 6 nonché i requisiti tecnici e le risorse oggetto di avvalimento e dichiararli presentando un proprio DGUE, da compilare nelle parti pertinenti;

b) rilasciare la dichiarazione di avvalimento contenente l'obbligo verso il concorrente e verso la stazione appaltante, di mettere a disposizione, per tutta la durata dell'appalto, le risorse necessarie di cui è carente il concorrente.

Il concorrente deve allegare il contratto di avvalimento nel quale sono specificati i requisiti economico-finanziari e tecnico-organizzativi messi a disposizione e le correlate risorse strumentali e umane.

Il concorrente può avvalersi di più imprese ausiliarie.

A pena di esclusione, non è consentito che l'ausiliaria presti avvalimento per più di un concorrente e che partecipino alla medesima gara sia l'ausiliaria che il concorrente che si avvale dei requisiti.

Il concorrente e l'impresa ausiliaria sono responsabili in solido nei confronti della stazione appaltante in relazione alle prestazioni oggetto del contratto. Ai sensi dell'articolo 89, comma 4 del Codice, i seguenti compiti essenziali: gestione del centro ed erogazione dei servizi primari sono direttamente svolti dall'offerente o, nel caso di offerta presentata da un raggruppamento, dalla mandataria.

Qualora per l'ausiliaria sussistano motivi di esclusione o laddove essa non soddisfi i criteri di selezione, il concorrente sostituisce l'impresa ausiliaria entro 15 (quindici) giorni decorrenti dal ricevimento della richiesta da parte della stazione appaltante. Contestualmente il concorrente produce i documenti richiesti per l'avvalimento.

È sanabile, mediante soccorso istruttorio, la mancata produzione delle dichiarazioni dell'ausiliaria o del contratto di avvalimento, a condizione che i citati elementi siano preesistenti e comprovabili con documenti di data certa, anteriore al termine di presentazione dell'offerta.

Non è sanabile - e quindi è causa di esclusione dalla gara - la mancata indicazione dei requisiti e delle risorse messi a disposizione dall'ausiliaria in quanto causa di nullità del contratto di avvalimento.

### **8. SUBAPPALTO**

Ai sensi dell'art. 105 comma 1 del codice, per la presente procedura di affidamento in concessione, non può essere affidata in subappalto né l'integrale né la parziale esecuzione del contratto. Possono in ogni caso essere conferiti in sub-affidamento eventuali servizi accessori e/o integrativi (quali trasporto domiciliare, catering, pulizie, manutenzioni, ecc.).

### **9. GARANZIA PROVVISORIA**

L'offerta è corredata, **a pena di esclusione**, da:

- a. una garanzia provvisoria pari al 2% del prezzo base dell'appalto (I.B.A.) ai sensi dell'articolo 93, comma 1 del Codice e precisamente di importo pari ad **€ 315.538,00**. Si applicano le riduzioni di cui all'articolo 93, comma 7 del Codice;
- b. una dichiarazione di impegno, da parte di un istituto bancario o assicurativo o altro soggetto di cui all'articolo 93, comma 3, del Codice, anche diverso da quello che ha rilasciato la garanzia provvisoria, a rilasciare garanzia fideiussoria definitiva, qualora il concorrente risulti affidatario. Tale dichiarazione di impegno non è richiesta alle microimprese, piccole e medie imprese e ai raggruppamenti temporanei o consorzi ordinari esclusivamente dalle medesime costituiti.

#### La garanzia provvisoria è costituita, a scelta del concorrente:

a. cauzione costituita presso l'istituto incaricato del servizio di tesoreria o presso le aziende autorizzate, a titolo di pegno a favore dell'amministrazione aggiudicatrice, esclusivamente con bonifico o con altri strumenti e canali di pagamento elettronici previsti dall'ordinamento vigente. Il versamento è effettuato mediante bonifico bancario sul conto corrente del comune di Copertino o PagoPA;

b. da fideiussione bancaria o assicurativa rilasciata da imprese bancarie o assicurative che: risponde ai requisiti di solvibilità previsti dalle leggi che ne disciplinano le rispettive attività o rilasciata da un intermediario finanziario iscritto nell'albo di

cui all'articolo 106 del decreto legislativo 1 settembre 1993, n. 385; svolge in via esclusiva o prevalente attività di rilascio di garanzie; è sottoposta a revisione contabile da parte di una società di revisione iscritta nell'albo previsto dall'articolo 161 del decreto legislativo 24 febbraio 1998, n. 58; ha i requisiti minimi di solvibilità richiesti dalla vigente normativa bancaria assicurativa rispondano ai requisiti di cui all'articolo 93, comma 3 del Codice. Gli operatori economici, prima di procedere alla sottoscrizione della garanzia, sono tenuti a verificare che il soggetto garante sia in possesso dell'autorizzazione al rilascio di garanzie mediante accesso ai seguenti siti internet:

- <http://www.bancaditalia.it/compiti/vigilanza/intermediari/index.html>
- o <http://www.bancaditalia.it/compiti/vigilanza/avvisi-pub/garanzie-finanziarie/>
- o [https://www.ivass.it/homepage/index.html](http://www.ivass.it/ivass/imprese_jsp/HomePage.jsp)

#### La garanzia fideiussoria deve:

- a. contenere espressa menzione dell'oggetto del contratto di appalto e del soggetto garantito (stazione appaltante);
- b. essere intestata a tutti gli operatori economici del costituito/costituendo raggruppamento temporaneo o consorzio ordinario o GEIE, ovvero a tutte le imprese retiste che partecipano alla gara ovvero, in caso di consorzi di cui all'articolo 45, comma 2 lettere b) e c) del Codice, al solo consorzio;
- c. essere conforme allo schema tipo approvato con decreto del Ministro dello sviluppo economico del 19 gennaio 2018 n. 31;
- d. avere validità per almeno 180 gg. dalla data di presentazione dell'offerta;
- e. prevedere espressamente:
	- 1. la rinuncia al beneficio della preventiva escussione del debitore principale di cui all'articolo 1944 del codice civile;
	- 2. la rinuncia ad eccepire la decorrenza dei termini di cui all'articolo 1957, secondo comma, del codice civile;
	- 3. l'operatività della stessa entro quindici giorni a semplice richiesta scritta della stazione appaltante.
- f. essere corredata dall'impegno del garante a rinnovare la garanzia ai sensi dell'articolo 93, comma 5 del Codice, su richiesta della stazione appaltante per ulteriori 90 (novanta) giorni, nel caso in cui al momento della sua scadenza non sia ancora intervenuta l'aggiudicazione.

La garanzia fideiussoria e la dichiarazione di impegno devono essere sottoscritte da un soggetto in possesso dei poteri necessari per impegnare il garante ed essere inserite sulla Piattaforma in una delle seguenti forme:

- a. originale informatico, ai sensi dell'articolo 1, lett. p) del d.lgs. 7 marzo 2005, n. 82, sottoscritto con firma digitale, o altro tipo di firma elettronica qualificata dal soggetto in possesso dei poteri necessari per impegnare il garante;
- b. in copia informatica di documento analogico (scansione di documento cartaceo) secondo le modalità previste dall'articolo 22, commi 1 e 2, del d.lgs. n. 82/2005;
- c. in duplicato informatico dell'originale informatico conforme alle disposizioni dell'articolo 23-bis del D.lgs. n.82/2005.

In caso di bonifico il concorrente deve inserire sulla Piattaforma il documento che attesti l'avvenuto versamento in una delle forme sopra indicate. Il documento deve indicare il nominativo dell'operatore economico che ha operato il versamento stesso.

In caso di richiesta di estensione della durata e validità dell'offerta e della garanzia fideiussoria, il concorrente potrà produrre nelle medesime forme di cui sopra una nuova garanzia provvisoria del medesimo o di altro garante, in sostituzione della precedente, a condizione che abbia espressa decorrenza dalla data di presentazione dell'offerta.

Per fruire delle riduzioni di cui all'articolo 93, comma 7 del Codice, il concorrente dichiara nella domanda di partecipazione il possesso dei relativi requisiti. In caso di partecipazione in forma associata, la riduzione del 50% per il possesso della certificazione del sistema di qualità di cui all'articolo 93, comma 7, si ottiene:

- a. per i soggetti di cui all'articolo 45, comma 2, lettere d), e), f), g), del Codice solo se tutte le imprese che costituiscono il raggruppamento, consorzio ordinario o GEIE, o tutte le imprese retiste che partecipano alla gara siano in possesso della predetta certificazione;
- b. per i consorzi di cui all'articolo 45, comma 2, lettere b) e c) del Codice, se il Consorzio ha dichiarato in fase di offerta che intende eseguire con risorse proprie, sole se il Consorzio possiede la predetta certificazione; se il Consorzio ha indicato in fase di offerta che intende assegnare parte delle prestazioni a una o più consorziate individuate nell'offerta, solo se sia il Consorzio sia la consorziata designata posseggono la predetta certificazione, o in alternativa se il solo Consorzio possiede la predetta certificazione e l'ambito di certificazione del suo sistema gestionale include la verifica che l'erogazione della prestazione da parte della consorziata rispetti gli standard fissati dalla certificazione.

Le altre riduzioni previste dall'articolo 93, comma 7, del Codice si ottengono nel caso di possesso da parte di una sola associata oppure, per i consorzi di cui all'articolo 45, comma 2, lettere b) e c) del Codice, da parte del consorzio e/o delle consorziate.

È sanabile, mediante soccorso istruttorio, la mancata presentazione della garanzia provvisoria e/o dell'impegno a rilasciare garanzia fideiussoria definitiva solo a condizione che siano stati già costituiti nella loro integrità prima della presentazione dell'offerta.

Non è sanabile - e quindi è causa di esclusione - la sottoscrizione della garanzia provvisoria da parte di un soggetto non legittimato a rilasciare la garanzia o non autorizzato ad impegnare il garante.

### **10. SOPRALLUOGO**

Il sopralluogo presso la struttura dove saranno erogati i servizi e le prestazioni oggetto di concessione è obbligatorio. Il sopralluogo si rende necessario per le seguenti ragioni: presa d'atto dell'effettivo dimensionamento, distribuzione interna e ubicazione dei locali ai fini di un'ottimale organizzazione dei servizi, ivi incluso il consapevole obbligo di arredare e attrezzare convenientemente gli ambienti a fronte dell'esonero dal versamento all'ente proprietario di quota-parte del canone mensile desumibile dalle indagini di mercato per l'intera durata del contratto. La mancata effettuazione del sopralluogo è causa di esclusione dalla procedura di gara.

**Il sopralluogo è effettuato accedendo di persona nelle aree oggetto di sopralluogo e sarà effettuato previo appuntamento.**

**La richiesta di sopralluogo deve essere presentata con congruo anticipo, in ogni caso entro e non oltre le ore 12:30 del giorno 4 Agosto 2023, tramite la Piattaforma alla Sezione apposita e deve riportare il nominativo e la qualifica della persona incaricata di effettuare il sopralluogo.**

Salvo casi eccezionali, data, ora e luogo fisico del sopralluogo sono comunicati ai concorrenti con almeno 24 ore di anticipo. Sarà rilasciata attestazione di avvenuto svolgimento del sopralluogo, che dovrà essere prodotta obbligatoriamente all'interno della busta "A" recante la documentazione amministrativa.

Il sopralluogo può essere effettuato dal rappresentante legale/procuratore/direttore tecnico in possesso del documento di identità, o da soggetto diverso rappresentante dell'operatore economico purché in possesso di apposita delega o procura notarile, del proprio documento di identità e di copia di quello del delegante.

Il soggetto delegato ad effettuare il sopralluogo non può ricevere l'incarico da più concorrenti. In tal caso la stazione appaltante non rilascia la relativa attestazione ad alcuno dei soggetti deleganti.

In caso di raggruppamento temporaneo o consorzio ordinario già costituiti, GEIE, aggregazione di retisti, il sopralluogo può essere effettuato da un

rappresentante degli operatori economici raggruppati, aggregati in rete o consorziati, purché munito della delega del mandatario/capofila.

In caso di raggruppamento temporaneo o consorzio ordinario, aggregazione di retisti non ancora costituiti, il sopralluogo è effettuato da un rappresentante di uno degli operatori economici che costituiranno il raggruppamento o l'aggregazione in rete o il consorzio, purché munito della delega di almeno uno di detti operatori.

In caso di consorzio di cui all'articolo 45, comma 2, lettera b) e c) del Codice il sopralluogo deve essere effettuato da soggetto munito di delega conferita dal consorzio oppure dall'operatore economico consorziato indicato come esecutore.

# **11. PAGAMENTO DEL CONTRIBUTO A FAVORE DELL'ANAC**

I concorrenti effettuano, a pena di esclusione, il pagamento del contributo di **€ 220,00** a favore dell'Autorità Nazionale Anticorruzione, secondo le modalità definite nella deliberazione ANAC n. 621 del 20/12/2022 recante "*Attuazione dell'art. 1, commi 65 e 67, della legge 23 dicembre 2005, n. 266,*  per l'anno 2023" pubblicata in GURI Serie Generale n. 58 del 09/03/2023 disponibile al link https://www.gazzettaufficiale.it/eli/gu/2023/03/09/58/sg/pdf.

L'operatore economico deve collegarsi al Servizio Riscossione Contributi dell'Anac con le credenziali da questo rilasciate e inserire il codice CIG che identifica la procedura alla quale intende partecipare.

- Il sistema consente le seguenti modalità di pagamento della contribuzione:
	- on-line, attraverso collegamento al servizio riscossione contributi dell'ANAC [https://www.anticorruzione.it/portal/public/classic/Servizi/ServiziOnline/ServizioRiscossioneContributi,](https://www.anticorruzione.it/portal/public/classic/Servizi/ServiziOnline/ServizioRiscossioneContributi) mediante carta di credito dei circuiti Visa e Visa Electron (con la gestione del protocollo "certified by"), MasterCard (con la gestione del protocollo "secure code"), Diners, American Express. A riprova dell'avvenuto pagamento, l'utente otterrà la ricevuta di pagamento (da stampare e allegare all'offerta) all'indirizzo di posta elettronica indicato in sede di iscrizione. La ricevuta resterà disponibile accedendo alla lista dei "pagamenti effettuati" sul Servizio Riscossione Contributi;
	- in contanti, muniti del modello di pagamento rilasciato dal Servizio Riscossione Contributi, presso tutti i punti vendita della rete dei tabaccai lottisti abilitati al pagamento di bollette e bollettini. L'operatore economico al momento del pagamento deve verificare l'esattezza dei dati riportati sullo scontrino rilasciato dal punto vendita (il proprio codice fiscale e il CIG della procedura alla quale intende partecipare). Lo scontrino dovrà essere allegato alla documentazione amministrativa.

**[Nota Bene]** Il codice CIG di riferimento della procedura di riferimento è: **992630238B.**

La stazione appaltante può accertare il pagamento del contributo mediante consultazione del sistema AVCPass (FVOE). Qualora il pagamento non risulti registrato nel sistema AVCPass, la stazione appaltante richiede, ai sensi dell'articolo 83, comma 9 del Codice, la presentazione della ricevuta di avvenuto pagamento.

La mancata presentazione della ricevuta di avvenuto pagamento può essere sanata ai sensi dell'articolo 83, comma 9 del Codice, a condizione che il pagamento sia stato già effettuato prima della scadenza del termine di presentazione dell'offerta. In caso di mancata dimostrazione dell'avvenuto pagamento prima della scadenza del termine di presentazione dell'offerta, la stazione appaltante esclude il concorrente dalla procedura di gara, ai sensi dell'articolo 1, comma 67 della legge 266/05.

# **12. MODALITÀ DI PRESENTAZIONE DELL'OFFERTA E SOTTOSCRIZIONE DEI DOCUMENTI DI GARA**

L'offerta e la documentazione relativa alla procedura devono essere presentate esclusivamente attraverso la Piattaforma. Non sono considerate valide le offerte presentate attraverso modalità diverse da quelle previste nel presente disciplinare, neppure se inviate da/verso indirizzi di posta elettronica certificata riconducibili al protocollo della Stazione Unica Appaltante o del centro di costo. L'offerta, come la restante documentazione, deve essere sottoscritta con firma digitale o altra firma elettronica qualificata o firma elettronica avanzata.

Le dichiarazioni sostitutive si redigono ai sensi degli articoli 19, 46 e 47 del decreto del Presidente della Repubblica n. 445/2000.

La documentazione presentata in copia è accompagnata da dichiarazione di conformità all'originale ai sensi del decreto legislativo n. 82/05.

L'offerta deve pervenire entro e non oltre **Venerdì 11 agosto 2023 - ore 12:30** a pena di irricevibilità. La Piattaforma non accetta offerte presentate dopo la data e l'orario stabiliti come termine ultimo di presentazione dell'offerta.

Della data e dell'ora di arrivo dell'offerta fa fede unicamente l'orario registrato dalla Piattaforma.

Le operazioni di inserimento sulla Piattaforma di tutta la documentazione richiesta rimangono ad esclusivo rischio del concorrente. Si invitano pertanto i concorrenti ad avviare tali attività con congruo anticipo rispetto alla scadenza prevista onde evitare la non completa e quindi mancata trasmissione dell'offerta entro il termine previsto.

Qualora si verifichi un mancato funzionamento o un malfunzionamento della Piattaforma si applica quanto previsto al paragrafo 1.1.

### **12.1 Regole per la presentazione dell'offerta**

L'accesso al portale è consentito dall'indirizzo https://cucunion3.tuttogare.it/

Ai fini della partecipazione alla presente procedura è indispensabile essere registrati a sistema dalla pagina raggiungibile al seguente link [https://cucunion3.tuttogare.it/operatori\\_economici/registrazione.php](https://cucunion3.tuttogare.it/operatori_economici/registrazione.php) secondo le modalità esplicitate nelle Norme tecniche di utilizzo.

Con la registrazione al portale e, comunque, con la presentazione dell'offerta, l'operatore economico dà per valido e riconosce, senza contestazione alcuna, quanto posto in essere all'interno della piattaforma telematica dall'account riconducibile all'operatore economico medesimo; ogni azione inerente l'account s'intenderà, pertanto, direttamente e incontrovertibilmente imputabile all'operatore economico registrato.

L'accesso, l'utilizzo della Piattaforma e la partecipazione alla procedura comportano l'accettazione incondizionata di tutti i termini, le condizioni di utilizzo e le avvertenze contenute nel presente disciplinare, nei relativi allegati e nelle Norme tecniche di utilizzo, nonché di quanto portato a conoscenza degli utenti tramite la pubblicazione sulla piattaforma o le eventuali comunicazioni.

Dopo aver effettuato l'accesso alla propria area riservata ed aver individuato la gara di interesse, l'operatore economico dovrà cliccare sull'Oggetto di gara, dal quale accederà a tutti i dettagli della procedura e potrà proporre la propria candidatura cliccando sul tasto Partecipa. Detto pulsante sarà visibile fino alla scadenza dei termini di presentazione dell'offerta, scaduti i quali non sarà più possibile inoltrare l'istanza o terminare operazioni già iniziate.

È importante, dunque, che l'operazione di partecipazione sia effettuata prima della scadenza dei termini di gara.

Dopo aver cliccato sul tasto Partecipa, l'operatore economico accederà ad una schermata che gli consentirà anzitutto di inserire eventuali Raggruppamenti d'Impresa. Per inserire la struttura del Raggruppamento sarà sufficiente cliccare sul tasto Aggiungi partecipante al Raggruppamento e compilare i campi richiesti:

- Codice Fiscale dell'Azienda
- Ragione Sociale
- Identificativo Fiscale Estero (eventuale)
- Ruolo all'interno del raggruppamento (Mandante/Consorziata)

In caso di partecipazione alla Gara in Raggruppamento d'Impresa, l'onere della trasmissione della documentazione sarà in carico unicamente all'Operatore Economico Capogruppo, il quale, prima dell'invio della documentazione di gara, dovrà inserire nel Sistema i partecipanti al Raggruppamento stesso.

La Registrazione al portale è obbligatoria per l'Operatore Economico mandatario, mentre non è obbligatoria per gli Operatori Economici mandanti. Dopo aver inserito l'eventuale Raggruppamento, l'Operatore Economico potrà caricare la documentazione cliccando sul tasto "*Carica la documentazione*" che comparirà sulle icone raffiguranti le "Buste" telematiche, all'interno delle quali l'Operatore Economico dovrà inserire tutta la documentazione di gara richiesta dagli atti di gara.

Le "Buste" sono di tre tipi:

- Busta "A Documentazione amministrativa";
- Busta "B Offerta tecnica"
- Busta "C Offerta economica e temporale"

L'operatore economico ha facoltà di inserire nella Piattaforma offerte successive che sostituiscono la precedente, ovvero ritirare l'offerta presentata, nel periodo di tempo compreso tra la data e ora di inizio e la data e ora di chiusura della fase di presentazione delle offerte. La stazione appaltante considera esclusivamente l'ultima offerta presentata.

Si precisa inoltre che:

- l'offerta è vincolante per il concorrente;
- con la trasmissione dell'offerta, il concorrente accetta tutta la documentazione di gara, allegati e chiarimenti inclusi.

Al momento della ricezione delle offerte, ai sensi dell'articolo 58, comma 5 del Codice, ciascun concorrente riceve notifica del corretto recepimento della documentazione inviata.

La Piattaforma consente al concorrente di visualizzare l'avvenuta trasmissione della domanda.

Il concorrente che intenda partecipare in forma associata (per esempio raggruppamento temporaneo di imprese/Consorzi, sia costituiti che costituendi) in sede di presentazione dell'offerta indica la forma di partecipazione e indica gli operatori economici riuniti o consorziati.

Tutta la documentazione da produrre deve essere in lingua italiana.

I soli documenti a comprova dei requisiti di partecipazione possono essere presentati senza bisogno di traduzione se redatti in inglese, francese, spagnolo; in tutti gli altri casi i documenti devono essere corredati da traduzione giurata in lingua italiana.

In caso di mancanza, incompletezza o irregolarità della traduzione della documentazione amministrativa, si applica l'articolo 83, comma 9 del Codice. L'offerta vincola il concorrente per almeno 180 giorni dalla scadenza del termine indicato per la presentazione dell'offerta.

Nel caso in cui alla data di scadenza della validità delle offerte le operazioni di gara siano ancora in corso, sarà richiesto agli offerenti di confermare la validità dell'offerta sino alla data indicata e di produrre un apposito documento attestante la validità della garanzia prestata in sede di gara fino alla medesima data.

Il mancato riscontro alla richiesta della stazione appaltante entro il termine fissato da quest'ultima è considerato come rinuncia del concorrente alla partecipazione alla gara.

# **13. SOCCORSO ISTRUTTORIO**

Le carenze di qualsiasi elemento formale della domanda, e in particolare, la mancanza, l'incompletezza e ogni altra irregolarità essenziale degli elementi e del DGUE, con esclusione di quelle afferenti al contenuto sostanziale dell'offerta economica e dell'offerta tecnica, possono essere sanate attraverso la procedura di soccorso istruttorio di cui all'articolo 83, comma 9 del Codice.

L'irregolarità essenziale è sanabile laddove non si accompagni ad una carenza sostanziale del requisito alla cui dimostrazione la documentazione omessa o irregolarmente prodotta era finalizzata. La successiva correzione o integrazione documentale è ammessa laddove consenta di attestare l'esistenza di circostanze preesistenti, vale a dire requisiti previsti per la partecipazione e documenti/elementi a corredo dell'offerta. Nello specifico valgono le seguenti regole:

- il mancato possesso dei prescritti requisiti di partecipazione non è sanabile mediante soccorso istruttorio ed è causa di esclusione dalla procedura di gara;

l'omessa o incompleta nonché irregolare presentazione delle dichiarazioni sul possesso dei requisiti di partecipazione e ogni altra mancanza, incompletezza o irregolarità del DGUE e della domanda, sono sanabili, ad eccezione delle false dichiarazioni;

la mancata produzione della dichiarazione di avvalimento o del contratto di avvalimento, può essere oggetto di soccorso istruttorio solo se i citati documenti sono preesistenti e comprovabili con elementi di data certa anteriore al termine di presentazione dell'offerta;

- la mancata presentazione di elementi a corredo dell'offerta (per esempio garanzia provvisoria e impegno del fideiussore) ovvero di condizioni di partecipazione alla gara (per esempio mandato collettivo speciale o impegno a conferire mandato collettivo), aventi rilevanza in fase di gara, sono sanabili, solo se preesistenti e comprovabili con elementi di data certa anteriore al termine di presentazione dell'offerta;

- il difetto di sottoscrizione della domanda di partecipazione, del DGUE, delle dichiarazioni richieste e dell'offerta è sanabile.

Ai fini del soccorso istruttorio la stazione appaltante assegna al concorrente un congruo termine - non superiore a dieci giorni - perché siano rese, integrate o regolarizzate le dichiarazioni necessarie, indicando il contenuto e i soggetti che le devono rendere nonché la sezione della Piattaforma dove deve essere inserita la documentazione richiesta.

In caso di inutile decorso del termine, la stazione appaltante procede all'esclusione del concorrente dalla procedura.

Ove il concorrente produca dichiarazioni o documenti non perfettamente coerenti con la richiesta, la stazione appaltante può chiedere ulteriori precisazioni o chiarimenti, limitate alla documentazione presentata in fase di soccorso istruttorio, fissando un termine a pena di esclusione.

Le richieste di soccorso istruttorio vengono inoltrate all'operatore economico tramite Pec e, contestualmente, tramite apposito avviso che l'operatore economico riceve nella sezione Comunicazioni della propria area riservata. L'operatore deve rispondere alle richieste tramite la piattaforma cliccando sull'apposito tasto Integrazioni che compare nel pannello della gara di riferimento.

# **14. DOMANDA DI PARTECIPAZIONE E DOCUMENTAZIONE AMMINISTRATIVA**

L'operatore economico inserisce sulla Piattaforma la seguente documentazione obbligatoria:

- 1. domanda di partecipazione ed eventuale procura;
- 2. DGUE;
- 3. eventuali dichiarazioni integrative;
- 4. garanzia provvisoria e dichiarazione di impegno di un fideiussore;
- 5. copia informatica della ricevuta di avvenuto pagamento del contributo all'ANAC;
- 6. PassOE;
- 7. documentazione in caso di avvalimento di cui al punto 14.4;
- 8. documentazione per i soggetti associati di cui al punto 14.6;
- 9. dichiarazione di impegno all'acquisto di tutta l'attrezzatura e la dotazione strumentale necessarie per il corretto funzionamento del centro ai sensi dei RR.RR. n. 4/2007, n. 4/2019 e n. 5/2019, da conferire alla chiusura del rapporto in proprietà al Comune di Copertino.
- 10. attestato di sopralluogo.

### **14.1 DOMANDA DI PARTECIPAZIONE ED EVENTUALE PROCURA**

La domanda di partecipazione è redatta esclusivamente secondo il modello allegato.

Nella domanda di partecipazione, il concorrente indica i propri dati identificativi (ragione sociale, codice fiscale, sede), la forma singola o associata con la quale partecipa alla gara e il CCNL applicato con l'indicazione del relativo codice alfanumerico unico di cui all'articolo 16 quater del decreto legge n. 76/20.

In caso di partecipazione in raggruppamento temporaneo di imprese, consorzio ordinario, aggregazione di retisti, GEIE, il concorrente fornisce i dati identificativi (ragione sociale, codice fiscale, sede) e il ruolo di ciascuna impresa (mandataria/mandante; capofila/consorziata).

Nel caso di consorzio di cooperative e imprese artigiane o di consorzio stabile di cui all'articolo 45, comma 2 lettera b) e c) del Codice, il consorzio indica il consorziato per il quale concorre alla gara; qualora il consorziato designato sia, a sua volta, un consorzio di cui all'articolo 45, comma 2, lettera b) del Codice, esso deve indicare il consorziato o i consorziati per il quale o per i quali concorre, in assenza di tale dichiarazione si intende che lo stesso partecipa in nome e per conto proprio .

Nella domanda di partecipazione o, in alternativa, nella dichiarazione integrativa il concorrente dichiara:

- i dati identificativi (nome, cognome, data e luogo di nascita, codice fiscale, comune di residenza etc.) dei soggetti di cui all'articolo 80, comma 3 del Codice, ovvero indica la banca dati ufficiale o il pubblico registro da cui i medesimi possono essere ricavati in modo aggiornato alla data di presentazione dell'offerta;
- di non partecipare alla medesima gara in altra forma singola o associata, né come ausiliaria per altro
- concorrente; di accettare, senza condizione o riserva alcuna, tutte le norme e disposizioni contenute nella
- documentazione gara; di aver assolto agli obblighi di cui alla legge n. 68/1999;
- di impegnarsi al rispetto della clausola sociale indicata nella legge di gara;
- di essere edotto degli obblighi derivanti dal Codice di comportamento adottato dalla stazione appaltante e di impegnarsi, in caso di aggiudicazione, ad osservare e a far osservare ai propri dipendenti e collaboratori, per quanto applicabile, il suddetto codice, pena la risoluzione del contratto;
- di accettare il patto di integrità/protocollo di legalità allegati tra la documentazione di gara. La mancata accettazione delle clausole contenute nel protocollo di legalità/patto di integrità costituisce causa di esclusione dalla gara, ai sensi dell'articolo 83-bis, del decreto legislativo 159/2011;
- di accettare, ai sensi dell'articolo 100, comma 2 del Codice, nell'ipotesi in cui risulti aggiudicatario i seguenti requisiti per l'esecuzione del contratto: fornitura a proprie cura e spese di tutta l'attrezzatura e gli arredi occorrenti per il corretto funzionamento della struttura ai sensi del R.R. 5/2019, per un corrispettivo in ogni caso non inferiore all'importo virtualmente derivante dall'applicazione del canone di € 650,00/mese per i 5 anni di durata legale della concessione, che sarà vidimato come congruo in contraddittorio coi competenti uffici e servizi comunali, dando atto sin d'ora che tali forniture – a chiusura del rapporto concessorio – saranno conferite nel patrimonio dell'Ente;
- · [nel caso di operatori economici non residenti e privi di stabile organizzazione in Italia] l'impegno ad uniformarsi, in caso di aggiudicazione, alla disciplina di cui agli articoli 17, comma 2, e 53, comma 3 del decreto del Presidente della Repubblica 633/72 e a comunicare alla stazione appaltante la nomina del proprio rappresentante fiscale, nelle forme di legge;
- [*nel caso di operatori economici non residenti e privi di stabile organizzazione in Italia*] il domicilio fiscale, il codice fiscale, la partita IVA, l'indirizzo di posta elettronica certificata o strumento analogo negli altri Stati Membri, ai fini delle comunicazioni di cui all'articolo 76, comma 5 del Codice;
- di aver preso visione e di accettare il trattamento dei dati personali di cui al paragrafo 29.

In caso di incorporazione, fusione societaria o cessione o affitto d'azienda, le dichiarazioni di cui all'articolo 80, commi 1, 2 e 5, lettera l) del Codice, devono riferirsi anche ai soggetti di cui all'articolo 80 comma 3 del Codice che hanno operato presso la società incorporata, che si è fusa o che ha ceduto o dato in affitto l'azienda nell'anno antecedente la data di pubblicazione del bando di gara.

La domanda e le relative dichiarazioni sono sottoscritte ai sensi del decreto legislativo n.

- 82/2005:
- dal concorrente che partecipa in forma singola;
- nel caso di raggruppamento temporaneo o consorzio ordinario o GEIE costituiti, dalla mandataria/capofila;
- nel caso di raggruppamento temporaneo o consorzio ordinario o GEIE non ancora costituiti, da tutti i soggetti che costituiranno il raggruppamento o il consorzio o il gruppo;
- nel caso di aggregazioni di retisti:
	- a. se la rete è dotata di un organo comune con potere di rappresentanza e con soggettività giuridica, ai sensi dell'articolo 3, comma 4*quater*, del decreto legge 10 febbraio 2009, n. 5, la domanda di partecipazione deve essere sottoscritta dal solo operatore economico che riveste la funzione di organo comune;
	- b. se la rete è dotata di un organo comune con potere di rappresentanza ma è priva di soggettività giuridica, ai sensi dell'articolo 3, comma 4-*quater*, del decreto legge 10 febbraio 2009, n. 5, la domanda di partecipazione deve essere sottoscritta dall'impresa che riveste le funzioni di organo comune nonché da ognuno dei retisti che partecipa alla gara;
	- c. se la rete è dotata di un organo comune privo del potere di rappresentanza o se la rete è sprovvista di organo comune, oppure se l'organo comune è privo dei requisiti di qualificazione richiesti per assumere la veste di mandataria, la domanda di partecipazione deve essere sottoscritta dal retista che riveste la qualifica di mandatario, ovvero, in caso di partecipazione nelle forme del raggruppamento da costituirsi, da ognuno dei retisti che partecipa alla gara.
- nel caso di consorzio di cooperative e imprese artigiane o di consorzio stabile di cui all'articolo 45, comma 2 lettera b) e c) del Codice, la domanda è sottoscritta digitalmente dal consorzio medesimo.

La domanda e le relative dichiarazioni sono firmate dal legale rappresentante del concorrente o da un suo procuratore munito della relativa procura. In tal caso, il concorrente allega alla domanda copia conforme all'originale della procura.

La domanda di partecipazione deve essere presentata nel rispetto di quanto stabilito dal Decreto del Presidente della Repubblica

n. 642/72 in ordine all'assolvimento dell'imposta di bollo. Il pagamento della suddetta imposta del valore di € 16,00 (se dovuto) viene effettuato o tramite il servizio @e.bollo dell'Agenzia delle Entrate o per gli operatori economici esteri tramite il pagamento del tributo con bonifico utilizzando il codice Iban IT07Y0100003245348008120501 e specificando nella causale la propria denominazione, codice fiscale (se presente) e gli estremi dell'atto a cui si riferisce il pagamento.

A comprova del pagamento, il concorrente allega la ricevuta di pagamento elettronico rilasciata dal sistema @e.bollo ovvero del bonifico bancario. In alternativa il concorrente può acquistare la marca da bollo da euro 16,00 ed inserire il suo numero seriale all'interno della dichiarazione contenuta nell'istanza telematica e allegare, obbligatoriamente copia del contrassegno in formato.pdf. Il concorrente si assume ogni responsabilità in caso di

### **14.2 DOCUMENTO DI GARA UNICO EUROPEO (DGUE)**

Il concorrente compila direttamente a video il Documento di gara unico europeo di cui allo schema fornito dalla piattaforma TuttoGare. Presenta, inoltre, il Documento di gara unico europeo (DGUE) per ciascuna ausiliaria, dal quale risulti il possesso dei requisiti di cui all'articolo 6 e compilato per le parti relative ai requisiti oggetto di avvalimento.

Il Documento di gara unico europeo deve essere presentato:

- nel caso di raggruppamenti temporanei, consorzi ordinari, GEIE, da tutti gli operatori economici che partecipano alla procedura in forma congiunta; nel caso di aggregazioni di imprese di rete da ognuna delle imprese retiste, se l'intera rete partecipa, ovvero dall'organo comune
- e dalle singole imprese retiste indicate; nel caso di consorzi cooperativi, di consorzi artigiani e di consorzi stabili, dal consorzio e dai consorziati per conto dei quali il consorzio concorre.

#### **COMPILAZIONE ONLINE DEL DGUE**

Il DGUE deve essere compilato online tramite apposito comando Compila Documento di Gara Unico Europeo visualizzabile sul Pannello di partecipazione. A tal fine sarà sufficiente compilarlo, scaricarlo, firmarlo digitalmente e ricaricarlo nella Busta A – Documentazione amministrativa.

#### **Modalità di caricamento della Busta A – Documentazione Amministrativa**

Per effettuare l'upload della documentazione amministrativa è necessario cliccare sul tasto Carica documentazione in corrispondenza della relativa Busta "A – Documentazione amministrativa". Il Sistema presenterà all'operatore economico una "guida" sul corretto caricamento della documentazione di gara, che descriverà gli Step da seguire:

**Step 1**: l'operatore economico deve assicurarsi che tutti i file da inserire nella Busta siano firmati digitalmente;

Step 2: l'operatore economico deve creare un archivio compresso di tipo ZIP, Rar o 7z al cui interno inserire tutti i files firmati digitalmente;

**Step 3**: l'operatore economico deve firmare digitalmente anche la cartella compressa contenente la documentazione firmata digitalmente;

**Step 4**: l'operatore economico deve selezionare l'archivio compresso cliccando sul pulsante Seleziona il file – Busta A – Documentazione Amministrativa, e caricarlo; il Sistema chiede all'operatore economico una "Chiave personalizzata" consistente in una Password, composta da 12 caratteri, necessaria per la criptazione della busta telematica e del suo contenuto, al fine della tutela della sua segretezza e inviolabilità.

Inserita la chiave personalizzata, cliccando su "*Carica busta***"** il Sistema effettua il caricamento della documentazione e una barra di stato indicherà lo stato di avanzamento dell'upload.

Al termine il Sistema provvede a:

- verificare l'integrità del file;
- verificare la validità formale della firma digitale apposta sul file;
- verificare l'avvenuta criptazione del file;
- verificare il salvataggio del file;

Fino alla scadenza del termine di presentazione dell'offerta l'operatore economico può:

- visualizzare la documentazione caricata;
- sostituire la documentazione già caricata. I nuovi file sostituiscono integralmente quelli caricati precedentemente.

Per procedere con il caricamento delle successive Buste, l'operatore economico deve tornare al Pannello di gara.

### **14.3 DICHIARAZIONE INTEGRATIVA PER GLI OPERATORI ECONOMICI AMMESSI AL CONCORDATO PREVENTIVO CON CONTINUITÀ AZIENDALE DI CUI ALL'ARTICOLO 186 BIS DEL R.D. 16 MARZO 1942, N. 267**

Il concorrente dichiara, inoltre, ai sensi degli articoli 46 e 47 del decreto del Presidente della Repubblica n. 445/2000 gli estremi del provvedimento di ammissione al concordato e del provvedimento di autorizzazione a partecipare alle gare, nonché dichiara di non partecipare alla gara quale mandataria di un raggruppamento temporaneo di imprese e che le altre imprese aderenti al raggruppamento non sono assoggettate ad una procedura concorsuale ai sensi dell'articolo 186-bis, comma 6 del Regio Decreto 16 marzo 1942, n. 267.

Il concorrente presenta una relazione di un professionista in possesso dei requisiti di cui all'articolo 67, terzo comma, lettera d), del Regio Decreto 16 marzo 1942, n. 267, che attesta la conformità al piano e la ragionevole capacità di adempimento del contratto.

#### **14.4 DOCUMENTAZIONE IN CASO DI AVVALIMENTO**

Il concorrente, per ciascuna ausiliaria, allega:

- 1. il DGUE a firma dell'ausiliaria;
- 2. la dichiarazione di avvalimento;
- 3. il contratto di avvalimento;
- 4. il PassOE dell'ausiliaria.

#### **14.5 CAMPIONI (NON RICHIESTI)**

Il concorrente NON è tenuto alla consegna di alcun campione.

### **14.6 DOCUMENTAZIONE ULTERIORE PER I SOGGETTI ASSOCIATI**

Per i raggruppamenti temporanei già costituiti:

- copia del mandato collettivo irrevocabile con rappresentanza conferito alla mandataria per atto pubblico o scrittura privata autenticata; dichiarazione delle parti del servizio/fornitura, ovvero della percentuale in caso di servizio/forniture indivisibili, che saranno eseguite dai singoli
- operatori economici riuniti o consorziati.

Per i consorzi ordinari o GEIE già costituiti:

- copia dell'atto costitutivo e dello statuto del consorzio o GEIE, con indicazione del soggetto designato quale capofila;
- dichiarazione sottoscritta delle parti del servizio/fornitura, ovvero la percentuale in caso di servizi/forniture indivisibili, che saranno eseguite dai singoli operatori economici consorziati.

Per i raggruppamenti temporanei o consorzi ordinari o GEIE non ancora

- costituiti: dichiarazione rese da ciascun concorrente, attestante:
	- a. a quale operatore economico, in caso di aggiudicazione, sarà conferito mandato speciale con rappresentanza o funzioni di

capogruppo;

- b. l'impegno, in caso di aggiudicazione, ad uniformarsi alla disciplina vigente con riguardo ai raggruppamenti temporanei o consorzi o GEIE ai sensi dell'articolo 48 comma 8 del Codice conferendo mandato collettivo speciale con rappresentanza all'impresa qualificata come mandataria che stipulerà il contratto in nome e per conto delle mandanti/consorziate;
- c. le parti del servizio/fornitura, ovvero la percentuale in caso di servizio/forniture indivisibili, che saranno eseguite dai singoli operatori economici riuniti o consorziati.

Per le aggregazioni di retisti: se la rete è dotata di un organo comune con potere di rappresentanza e soggettività

giuridica copia del contratto di rete, con indicazione dell'organo comune che agisce in rappresentanza della

- rete. dichiarazione che indichi per quali imprese la rete concorre;
- dichiarazione sottoscritta con firma digitale delle parti del servizio o della fornitura, ovvero la percentuale in caso di servizio/forniture indivisibili, che saranno eseguite dai singoli operatori economici aggregati in rete;

Per le aggregazioni di retisti: se la rete è dotata di un organo comune con potere di rappresentanza ma è priva di soggettività

- giuridica copia del contratto di rete;
- copia del mandato collettivo irrevocabile con rappresentanza conferito all'organo comune;
- dichiarazione delle parti del servizio o della fornitura, ovvero la percentuale in caso di servizio/forniture indivisibili, che saranno eseguite dai singoli operatori economici aggregati in rete.

Per le aggregazioni di imprese aderenti al contratto di rete: se la rete è dotata di un organo comune privo del potere di rappresentanza o se la rete è sprovvista di organo comune, ovvero, se l'organo comune è privo dei requisiti di qualificazione richiesti, partecipa nelle forme del raggruppamento temporaneo di imprese costituito o costituendo.

In caso di raggruppamento temporaneo di imprese

- costituito: copia del contratto di rete
- copia del mandato collettivo irrevocabile con rappresentanza conferito alla mandataria
- dichiarazione delle parti del servizio o della fornitura, ovvero la percentuale in caso di servizio/forniture indivisibili, che saranno eseguite dai singoli operatori economici aggregati in rete.
- in caso di raggruppamento temporaneo di imprese costituendo:
- copia del contratto di rete
- dichiarazioni, rese da ciascun concorrente aderente all'aggregazione di rete, attestanti:
	- a. a quale concorrente, in caso di aggiudicazione, sarà conferito mandato speciale con rappresentanza o funzioni di capogruppo;
	- b. l'impegno, in caso di aggiudicazione, ad uniformarsi alla disciplina vigente in materia di raggruppamenti temporanei;
	- c. le parti del servizio o della fornitura, ovvero la percentuale in caso di servizio/forniture indivisibili, che saranno eseguite dai singoli operatori economici aggregati in rete.

### **15. OFFERTA TECNICA**

L'operatore economico inserisce la documentazione relativa all'offerta tecnica nella Piattaforma secondo le seguenti modalità. L'offerta è firmata secondo le modalità previste al precedente punto 14.1 e deve contenere, **a pena di esclusione**, i seguenti documenti:

- a. relazione tecnica dei servizi/forniture offerti in miglioria;
- b. schema di offerta tecnica debitamente valorizzato;
- c. prospetto riepilogativo sintetico.

La **relazione tecnica illustrativa** contiene una proposta tecnico-organizzativa che illustra ordinatamente ed esaustivamente, con riferimento ai singoli criteri e sub-criteri di valutazione indicati nella tabella di cui al successivo punto 17.1, gli specifici dati ed elementi ivi richiesti ai fini della formazione del giudizio di merito da parte della Commissione valutatrice.

L'offerta tecnica deve rispettare le caratteristiche minime stabilite nel progetto di servizio, pena l'esclusione dalla procedura di gara, nel rispetto del principio di equivalenza di cui all'articolo 68 del Codice.

L'operatore economico può indicare il nome e le qualifiche professionali delle persone fisiche incaricate delle prestazioni più significative.

È facoltà del concorrente presentare varianti al progetto posto a base di gara, ma solo ed esclusivamente in termini migliorativi rispetto al progetto di servizio e senza in ogni caso snaturarne la peculiarità. In altri termini, le varianti sono ammesse nella misura in cui implementano e potenziano i servizi e le prestazioni erogate, sia sotto il profilo qualitativo, sia quantitativo, senza tuttavia sostituire in toto o snaturare le prestazioni di base. È fondamentale che l'O.E. nella relazione tecnica illustri in maniera puntuale e coerente anche i criteri di natura quantitativa, al fine di consentire alal Commissione valutatrice gli opportuni riscontri di compatibilità con quanto riportato nel prospetto di offerta tecnica all'uopo pre-fornito dal Sistema di cui alla precedente lettera b.

L'operatore economico allega una dichiarazione firmata contenente i dettagli dell'offerta coperti da riservatezza, argomentando in modo congruo le ragioni per le quali eventuali parti dell'offerta sono da segretare. Il concorrente a tal fine allega anche una copia firmata della relazione tecnica adeguatamente oscurata nelle parti ritenute costituenti segreti tecnici e commerciali. Resta ferma, la facoltà della stazione appaltante di valutare la fondatezza delle motivazioni addotte e di chiedere al concorrente di dimostrare la tangibile sussistenza di eventuali segreti tecnici e commerciali.

La relazione di cui sopra dovrà essere redatta in fogli di formato A4, elaborati in carattere Times New Roman da 11 pt. o altro font di equivalente leggibilità, interlinea 1,5 o altra densità di scrittura di equivalente leggibilità, per un massimo di 35 righe a facciata e per un massimo di 30 (trenta) facciate in tutto, che dovranno preferibilmente riportare la dicitura "*pagina x di y*". Eventuali facciate in eccesso rispetto al suddetto limite non saranno esaminate dalla Commissione valutatrice, ai fini del rispetto della *par condicio* tra i concorrenti. Nel computo delle facciate non si annoverano in ogni caso copertine, indici e sommari, e neppure eventuali schede tecniche, diagrammi e reportage fotografici che l'offerente intendesse allegare al solo scopo di rendere più chiaro (ovvero, esemplificativo) il contenuto di una qualche propria offerta, nella piena consapevolezza tuttavia che la mera produzione di tali documenti aggiuntivi non comporterà in alcun caso, di per se stessa, attribuzione supplementare di punteggi di merito.

Oltre alla relazione, ed a prescindere da quest'ultima, è necessario che l'offerente compili lo **schema di offerta tecnica** predisposto dalla piattaforma, valorizzando direttamente a video i campi pertinenti al fine di restituire i parametri numerici legati ai criteri/sottocriteri di natura squisitamente quantitativa, in particolare a quelli di natura tabellare: ciò al fine di consentire al sistema l'attribuzione automatica dei punteggi di merito, ferma restando la sovraordinata e insindacabile facoltà dell'Organo di valutazione di verificarne la congruenza e di modificare tali punteggi qualora risultassero, dal raffronto con la restante documentazione tecnica, palesi discrasie o autovalutazioni incoerenti/erronee.

Il concorrente provvederà da ultimo a redigere un **prospetto riepilogativo sintetico** dove, entro la lunghezza di 1-2 facciate al massimo, condenserà per sommi capi i contenuti salienti della propria offerta migliorativa; ciò al fine di consentire alla Commissione valutatrice un più agevole controllo sugli elementi ritenuti più significativi dallo stesso concorrente ai fini dell'attribuzione del punteggio.

#### **Modalità di caricamento della Busta "B – Offerta Tecnica" OFFERTA NON GENERATA A VIDEO**

Per effettuare l'upload della documentazione relativa all'offerta tecnica è necessario cliccare sul tasto Carica documentazione in corrispondenza della relativa Busta telematica Busta "B – Offerta tecnica", e caricarla. Il Sistema presenta una "guida" sul corretto caricamento della documentazione, che descriverà gli Step da seguire:

Step 1: l'operatore economico deve assicurarsi che tutti i file da inserire nella Busta siano firmati digitalmente;

Step 2: l'operatore economico deve creare un archivio compresso di tipo Zip, Rar o 7z al cui interno inserire tutti i files firmati digitalmente; Step 3: l'operatore economico deve firmare digitalmente anche la cartella compressa contenente la documentazione firmata digitalmente;

Step 4: l'operatore economico deve selezionare l'archivio compresso cliccando sul pulsante Seleziona il file – Busta B – Offerta tecnica; il Sistema chiede all'operatore economico una "Chiave personalizzata" consistente in una Password, composta da 12 caratteri, necessaria per la criptazione della Busta telematica e del suo contenuto, al fine della tutela della sua segretezza e inviolabilità.

Inserita la chiave personalizzata, cliccando su Carica busta il Sistema effettua il caricamento della documentazione e una barra di stato indicherà lo stato di avanzamento dell'upload.

Al termine il Sistema provvede a:

- verificare l'integrità del file;

verificare la validità formale della firma digitale apposta sul file;

- verificare l'avvenuta criptazione del file;
- verificare il salvataggio del file;

Fino alla scadenza del termine di presentazione dell'offerta, l'operatore economico può:

- visualizzare la documentazione caricata;
- sostituire la documentazione già caricata. I nuovi file sostituiranno integralmente quelli caricati precedentemente;
- scaricare l'offerta;
- modificare l'eventuale struttura del Raggruppamento.

ATTENZIONE: si consiglia vivamente agli operatori economici di procedere con il caricamento della documentazione con congruo anticipo rispetto al termine ultimo di scadenza di presentazione delle offerte in quanto la dimensione dei file, insieme ad altri fattori (come ad es. la velocità della connessione Internet) inciderà sul tempo di caricamento degli stessi sul Sistema, mettendo così a rischio la stessa possibilità di partecipazione.

Per procedere con il caricamento della Busta C l'operatore economico deve tornare al Pannello di gara.

#### **Modalità di caricamento della Busta "B – Offerta Tecnica" OFFERTA TECNICA GENERATA A VIDEO**

L'operatore economico deve "generare" l'offerta Tecnica cliccando sul tasto "Genera offerta tecnica". Tale comando appare per i criteri di tipo "Quantitativo" implicanti una valutazione automatica delle offerte affidata al Sistema. Per effettuare l'upload della Busta "B – Offerta tecnica" l'operatore economico deve cliccare sul tasto Genera offerta tecnica e compilare i form proposti dal Sistema.

Al termine della compilazione, il Sistema chiede una "Chiave personalizzata" consistente in una Password, composta da 12 caratteri, necessaria per la criptazione delle Buste telematiche e del loro contenuto, al fine della tutela della loro segretezza e inviolabilità.

Inserita la chiave personalizzata, l'operatore economico deve cliccare su "Salva" e il Sistema genera un file, contenente l'offerta stessa, che l'operatore economico deve:

- scaricare, cliccando sul tasto Scarica il file di offerta;
- firmare digitalmente;
- ricaricare a Sistema, cliccando sul tasto Carica documentazione.

Per effettuare il successivo upload della documentazione tecnica è necessario cliccare sul tasto Carica documentazione in corrispondenza della Busta "B – Offerta tecnica" e caricarla. Il Sistema presenta all'operatore economico una "guida" sul corretto caricamento della documentazione di gara, che descriverà gli Step da seguire:

Step 1: l'operatore economico deve assicurarsi che tutti i file da inserire nella Busta siano firmati digitalmente;

Step 2: l'operatore economico deve creare un archivio compresso di tipo Zip, Rar o 7z al cui interno inserire tutti i files firmati digitalmente: quello generato dal Sistema e gli altri documenti eventualmente richiesti dal Bando.

Step 3: l'operatore economico deve firmare digitalmente anche la cartella compressa contenente la documentazione firmata digitalmente;

Step 4: l'operatore economico deve selezionare l'archivio compresso cliccando sul pulsante Seleziona il file – Busta B – Offerta Tecnica e caricarlo; il Sistema chiede all'operatore economico una "Chiave personalizzata" consistente in una Password, composta da 12 caratteri, necessaria per la criptazione della Busta telematica e del suo contenuto, al fine della tutela della sua segretezza e inviolabilità.

Inserita la chiave personalizzata, cliccando su Carica busta il Sistema effettua il caricamento della documentazione e una barra di stato indica lo stato di avanzamento dell'upload.

- Al termine il Sistema provvede a:
- verificare l'integrità del file;
- verificare la validità formale della firma digitale apposta sul file;
- verificare l'offerta tecnica (e quindi la corrispondenza tra il file caricato dall'operatore economico e quello generato dal Sistema);
- verificare l'avvenuta criptazione del file;
- verificare il salvataggio del file.

Attenzione: in caso di non corrispondenza tra il file generato dal Sistema e quello caricato dall'operatore economico, il Sistema rilascerà il seguente messaggio:

Impossibile trovare la copia firmata digitalmente del file d'offerta generato dal sistema – Attenzione: Non aprire l'offerta direttamente dal browser ma seleziona il file originale dalla cartella di download.

Attenzione: in caso di non apposizione di firma digitale o di apposizione di firma digitale non valida, il Sistema rilascerà il seguente messaggio: *Firma* 

*del file non valida*. ATTENZIONE: si consiglia di seguire le indicazioni sotto riportate.

- Il file generato dal Sistema non deve essere modificato in alcuno modo. Qualunque tipo di modifica, che sia anche una semplice stampa e scansione del file, porta ad una modifica dell'impronta digitale dello stesso, compromettendone così il riconoscimento.

È importante tener presente che potrebbero influire sul riconoscimento del file, modificandolo, fattori ulteriori. A titolo esemplificativo, e non esaustivo: invio del documento tramite posta e successivo caricamento del file su postazione diversa da quella su cui è stato effettuato il download. Si consiglia vivamente di effettuare l'upload del file di offerta generato dal Sistema dalla medesima postazione sulla quale è stato effettuato il download.

Alcune modalità di compressione degli archivi costituenti le buste telematiche potrebbero rilasciare errori. I formati riconosciuti sono .Zip .Rar e .7Zip. Si consiglia vivamente di comprimere i file con la modalità:

- tasto destro del mouse
- "Invia a"
- Cartella compressa

- Ulteriori errori potrebbero essere dovuti all'utilizzo di caratteri speciali o spazi nella denominazione dei file. Si consiglia vivamente di evitare simboli speciali, preferendo all'occorrenza il simbolo "\_" (underscore).

Fino alla scadenza del termine di presentazione dell'offerta, l'operatore economico potrà:

- Visualizzare la documentazione caricata;
- Sostituire la documentazione già caricata. I nuovi file sostituiranno integralmente quelli caricati precedentemente;
- Rigenerare l'offerta tecnica. I nuovi file sostituiranno integralmente quelli caricati precedentemente;
- Scaricare l'offerta tecnica;

- Modificare l'eventuale struttura del Raggruppamento. ATTENZIONE: Nel caso di partecipazione in Raggruppamento, qualora inserito o modificato in un momento successivo rispetto al caricamento della Busta contenente l'offerta, il Sistema revoca automaticamente l'offerta generata a video e ne richiede obbligatoriamente la generazione di una nuova.

ATTENZIONE: si consiglia vivamente agli operatori economici di procedere con il caricamento della documentazione con congruo anticipo rispetto al termine ultimo di scadenza di presentazione delle offerte in quanto la dimensione dei file, insieme ad altri fattori (come ad es. la velocità della connessione Internet) incide sul tempo di caricamento degli stessi sul Sistema, mettendo così a rischio la stessa possibilità di partecipazione.

Per procedere con il caricamento della Busta C l'operatore economico deve tornare al Pannello di gara.

# **16. OFFERTA ECONOMICA**

L'offerta economica, generata dal Sistema, sottoscritta dal legale rappresentante dell'offerente o da altro soggetto avente i medesimi poteri secondo le modalità già riportate al punto 14.1:

a) è redatta sul corrispettivo del canone (€ 4.326,00/mese ovvero € 51.912,00/anno) mediante dichiarazione di rialzo percentuale, con le modalità e alle condizioni di cui alle successive lettere b) e c);

b)) il rialzo è indicato con non più di 2 (due) cifre decimali dopo la virgola; eventuali cifre in più sono troncate senza arrotondamento;

c) l'offerta è corredata – **a pena di esclusione** – dall'indicazione dei costi della manodopera e dei costi aziendali interni della sicurezza ai sensi dell'art. 95 comma 10 del Codice; a proposito dei costi della manodopera e di quelli relativi alla sicurezza, è opportuno che gli stessi siano accompagnati da una succinta relazione in cui si documentino in maniera schematica gli elementi essenziali richiamati all'art. 97 c. 5 lett. c) e d) del D.Lgs. n. 50/16, al fine di anticipare la valutazione di congruità prevista dal Codice e abbattere, ricorrendone le circostanze, i tempi amministrativi usualmente richiesti per la verifica di eventuali anomalie dell'offerta.

Si procederà all'aggiudicazione anche in presenza di una sola offerta purché giudicata valida e vantaggiosa per questo Ente.

- Si precisa che l'offerta economica sarà dichiarata inammissibile, determinando conseguentemente l'esclusione dalla gara:
- se parziale;
- se condizionata; • se indeterminata;
- se inferiore al canone posto a base di gara.

Si precisa, inoltre, che l'operatore economico si impegna a mantenere l'offerta economica irrevocabile ed impegnativa sino al 180-simo giorno successivo al termine ultimo di presentazione delle offerte e di prendere visione di tutte le norme e disposizioni contenute nel presente Disciplinare di gara e in tutti i suoi allegati e nei documenti ivi richiamati e di accettarle senza condizione o riserva alcuna.

Limitatamente ai raggruppamenti temporanei e consorzi ordinari non ancora costituiti: ai sensi dell'articolo 48, comma 8, del decreto legislativo n. 50 del 2016, la sottoscrizione dell'offerta deve essere effettuata da tutti gli operatori economici che compongono il raggruppamento temporaneo o il consorzio ordinario. L'Offerta Economica deve contenere l'impegno alla costituzione del raggruppamento temporaneo o del consorzio, qualora non sia stato già espresso in sede di documentazione amministrativa.

### **Modalità di caricamento della Busta "C – Offerta Economica e Temporale" OFFERTA NON GENERATA A VIDEO**

Per effettuare l'upload della documentazione relativa all'offerta economica è necessario cliccare sul tasto Carica documentazione in corrispondenza della relativa Busta telematica Busta "C – Offerta economica e temporale", e caricarla. Il Sistema presenta una "guida" sul corretto caricamento della documentazione, che descriverà gli Step da seguire:

Step 1: l'operatore economico deve assicurarsi che tutti i file da inserire nella Busta siano firmati digitalmente;

Step 2: l'operatore economico deve creare un archivio compresso di tipo Zip, Rar o 7z al cui interno inserire tutti i files firmati

digitalmente; Step 3: l'operatore economico deve firmare digitalmente anche la cartella compressa contenente la documentazione firmata digitalmente;

Step 4: l'operatore economico deve selezionare l'archivio compresso cliccando sul pulsante Seleziona il file – Busta C – Offerta economica e temporale; il Sistema chiede all'operatore economico una "Chiave personalizzata" consistente in una Password, composta da 12 caratteri, necessaria per la criptazione della Busta telematica e del suo contenuto, al fine della tutela della sua segretezza e inviolabilità.

Inserita la chiave personalizzata, cliccando su Carica busta il Sistema effettua il caricamento della documentazione e una barra di stato indicherà lo stato di avanzamento dell'upload.

Al termine il Sistema provvede a:

- verificare l'integrità del file;
- verificare la validità formale della firma digitale apposta sul file;
- verificare l'avvenuta criptazione del file;
- verificare il salvataggio del file;

Fino alla scadenza del termine di presentazione dell'offerta, l'operatore economico può:

- visualizzare la documentazione caricata;
- sostituire la documentazione già caricata. I nuovi file sostituiranno integralmente quelli caricati precedentemente;
- scaricare l'offerta:
- modificare l'eventuale struttura del Raggruppamento.

ATTENZIONE: si consiglia vivamente agli operatori economici di procedere con il caricamento della documentazione con congruo anticipo rispetto al termine ultimo di scadenza di presentazione delle offerte in quanto la dimensione dei file, insieme ad altri fattori (come ad es. la velocità della connessione Internet) inciderà sul tempo di caricamento degli stessi sul Sistema, mettendo così a rischio la stessa possibilità di partecipazione.

Per procedere con l'invio dell'istanza di partecipazione, l'operatore economico deve tornare al Pannello di gara e cliccare sul comando Invia la Partecipazione.

### **Modalità di caricamento della Busta "C – Offerta Economica e Temporale" OFFERTA GENERATA A VIDEO**

L'operatore economico deve "generare" l'offerta economica cliccando sul tasto "Genera offerta economica". Tale comando appare per i criteri di tipo "Quantitativo" implicanti una valutazione automatica delle offerte affidata al Sistema. Per effettuare l'upload della *Busta "C – Offerta economica e temporale*" l'operatore economico deve cliccare sul tasto "*Genera offerta*" e compilare i form proposti dal Sistema.

Al termine della compilazione, il Sistema chiede una "Chiave personalizzata" consistente in una Password, composta da 12 caratteri, necessaria per la criptazione delle Buste telematiche e del loro contenuto, al fine della tutela della loro segretezza e inviolabilità.

Inserita la chiave personalizzata, l'operatore economico deve cliccare su "Salva" e il Sistema genera un file, contenente l'offerta stessa, che l'operatore economico deve:

- scaricare, cliccando sul tasto Scarica il file di offerta;
- firmare digitalmente;
- ricaricare a Sistema, cliccando sul tasto Carica documentazione.

Per effettuare il successivo upload della documentazione economica è necessario cliccare sul tasto Carica documentazione in corrispondenza della *Busta "C – Offerta economica e temporale"* e caricarla. Il Sistema presenta all'operatore economico una "guida" sul corretto caricamento della documentazione di gara, che descriverà gli Step da seguire:

Step 1: l'operatore economico deve assicurarsi che tutti i file da inserire nella Busta siano firmati digitalmente;

Step 2: l'operatore economico deve creare un archivio compresso di tipo Zip, Rar o 7z al cui interno inserire tutti i files firmati digitalmente: quello generato dal Sistema e gli altri documenti eventualmente richiesti dal Bando.

Step 3: l'operatore economico deve firmare digitalmente anche la cartella compressa contenente la documentazione firmata digitalmente;

Step 4: l'operatore economico deve selezionare l'archivio compresso cliccando sul pulsante Seleziona il file – Busta B – Offerta Economica e caricarlo; il Sistema chiede all'operatore economico una "Chiave personalizzata" consistente in una Password, composta da 12 caratteri, necessaria per la criptazione della Busta telematica e del suo contenuto, al fine della tutela della sua segretezza e inviolabilità.

Inserita la chiave personalizzata, cliccando su Carica busta il Sistema effettua il caricamento della documentazione e una barra di stato indica lo stato di avanzamento dell'upload.

Al termine il Sistema provvede a:

- verificare l'integrità del file;
- verificare la validità formale della firma digitale apposta sul file;
- verificare l'offerta economica (e quindi la corrispondenza tra il file caricato dall'operatore economico e quello generato dal Sistema);
- verificare l'avvenuta criptazione del file;
- verificare il salvataggio del file.

Attenzione: in caso di non corrispondenza tra il file generato dal Sistema e quello caricato dall'operatore economico, il Sistema rilascerà il seguente messaggio:

Impossibile trovare la copia firmata digitalmente del file d'offerta generato dal sistema – Attenzione: Non aprire l'offerta direttamente dal browser ma seleziona il file originale dalla cartella di download.

Attenzione: in caso di non apposizione di firma digitale o di apposizione di firma digitale non valida, il Sistema rilascerà il seguente

#### messaggio: Firma del file non valida

#### ATTENZIONE: si consiglia di seguire le indicazioni sotto riportate.

Il file generato dal Sistema non deve essere modificato in alcuno modo. Qualunque tipo di modifica, che sia anche una semplice stampa e scansione del file, porta ad una modifica dell'impronta digitale dello stesso, compromettendone così il riconoscimento.

È importante tener presente che potrebbero influire sul riconoscimento del file, modificandolo, fattori ulteriori. A titolo esemplificativo, e non esaustivo: invio del documento tramite posta e successivo caricamento del file su postazione diversa da quella su cui è stato effettuato il download.

Si consiglia vivamente di effettuare l'upload del file di offerta generato dal Sistema dalla medesima postazione sulla quale è stato effettuato il download.

- Alcune modalità di compressione degli archivi costituenti le buste telematiche potrebbero rilasciare errori. I formati riconosciuti sono .Zip .Rar e .7Zip. Si consiglia vivamente di comprimere i file con la modalità:

- tasto destro del mouse
- "Invia a"
- Cartella compressa

- Ulteriori errori potrebbero essere dovuti all'utilizzo di caratteri speciali o spazi nella denominazione dei file. Si consiglia vivamente di evitare simboli speciali, preferendo all'occorrenza il simbolo " " (underscore).

Fino alla scadenza del termine di presentazione dell'offerta, l'operatore economico potrà:

- Visualizzare la documentazione caricata;
- Sostituire la documentazione già caricata. I nuovi file sostituiscono
- integralmente quelli caricati precedentemente;
- Rigenerare l'offerta. I nuovi file sostituiscono integralmente quelli caricati precedentemente;
- Scaricare l'offerta;

- Modificare l'eventuale struttura del Raggruppamento. ATTENZIONE: Nel caso di partecipazione in Raggruppamento, qualora inserito o modificato in un momento successivo rispetto al caricamento della Busta contenente l'offerta, il Sistema revoca automaticamente l'offerta generata a video e ne richiede obbligatoriamente la generazione di una nuova.

ATTENZIONE: si consiglia vivamente agli operatori economici di procedere con il caricamento della documentazione con congruo anticipo rispetto al termine ultimo di scadenza di presentazione delle offerte in quanto la dimensione dei file, insieme ad altri fattori (come ad es. la velocità della connessione Internet) incide sul tempo di caricamento degli stessi sul Sistema, mettendo così a rischio la stessa possibilità di partecipazione.

Per procedere con l'invio dell'istanza di partecipazione, l'operatore economico deve tornare al Pannello di gara e cliccare sul comando Invia la Partecipazione.

Una volta caricate tutte le "Buste", il Sistema renderà disponibile il pulsante *INVIA LA PARTECIPAZIONE* che consente all'operatore economico l'inoltro della richiesta di partecipazione alla gara. Cliccando su tale tasto, il Sistema verifica la presenza di tutte le "Buste" e rilascia il seguente messaggio:

#### *La partecipazione è stata ricevuta con successo.*

#### *Un messaggio di posta elettronica certificata è stato inviato per confermare*

*l'operazione.*

Dopo aver verificato la presenza di tutte le "Buste", il Sistema certifica la data e l'ora certa di invio dell'istanza e contestualmente invia all'operatore economico, tramite PEC, conferma di avvenuta partecipazione.

Solo quando visualizza tale messaggio e ha ricevuto tramite Pec la notifica di avvenuta consegna, da parte dell'Ente, della richiesta di partecipazione, l'operatore economico può considerare inviata la propria istanza.

Dopo aver effettuato l'invio della partecipazione alla gara ed entro i termini di scadenza della stessa, l'operatore economico ha la possibilità di:

- visualizzare la documentazione caricata;
- sostituire la documentazione già inviata. I nuovi file sostituiscono integralmente quelli inviati precedentemente;
- rigenerare l'offerta tecnica/economica. I nuovi file sostituiscono integralmente quelli inviati precedentemente;
- modificare l'eventuale struttura del Raggruppamento. ATTENZIONE: la modifica del Raggruppamento comporta la revoca automatica delle offerte formulate che siano state generate tramite il Sistema e quest'ultimo ne richiede obbligatoriamente la formulazione di nuove. In tal caso l'operatore economico deve nuovamente inviare la propria partecipazione;
- revocare la propria partecipazione alla gara. Entro i termini di presentazione dell'offerta l'operatore economico può revocare la partecipazione cliccando sul tasto "Revoca partecipazione"; il Sistema invia all'operatore economico PEC di avvenuta consegna della revoca della partecipazione. Un'offerta revocata viene cancellata dal Sistema ed equivale a un'offerta non presentata. Insieme all'offerta sarà viene eliminata tutta la documentazione per l'ammissione alla gara e l'eventuale documentazione presentata a corredo dell'offerta.

II Sistema non accetta offerte presentate dopo la data e l'orario stabilito quale termine di presentazione delle offerte.

Si consiglia di inviare la propria offerta con congruo anticipo, in modo da consentire alla Stazione Appaltante e/o al Gestore della Piattaforma di fornire l'eventuale assistenza che dovesse rendersi necessaria per il superamento di eventuali problemi correlati alla mancanza di padronanza nell'utilizzo della piattaforma da parte degli Operatori Economici.

L'offerta presentata entro la data e l'ora di chiusura della gara è vincolante per l'operatore economico concorrente. La presentazione dell'offerta costituisce accettazione, da parte del concorrente, delle Norme Tecniche di funzionamento del Sistema, delle condizioni previste per la partecipazione alla gara e di tutta la documentazione predisposta dalla Stazione Appaltante.

### **17. CRITERIO DI AGGIUDICAZIONE**

L'appalto è aggiudicato in base al criterio dell'offerta economicamente più vantaggiosa (OEPV) individuata sulla base del miglior rapporto qualità/prezzo, declinato ai sensi dell'articolo 95, commi 3 e 6 del Codice. La valutazione dell'offerta tecnica è effettuata in base ai seguenti punteggi.

#### **17.1 CRITERI DI VALUTAZIONE DELL'OFFERTA TECNICA**

Il punteggio dell'offerta tecnica è attribuito sulla base dei criteri di valutazione elencati nella sottostante tabella con la relativa ripartizione dei punteggi.

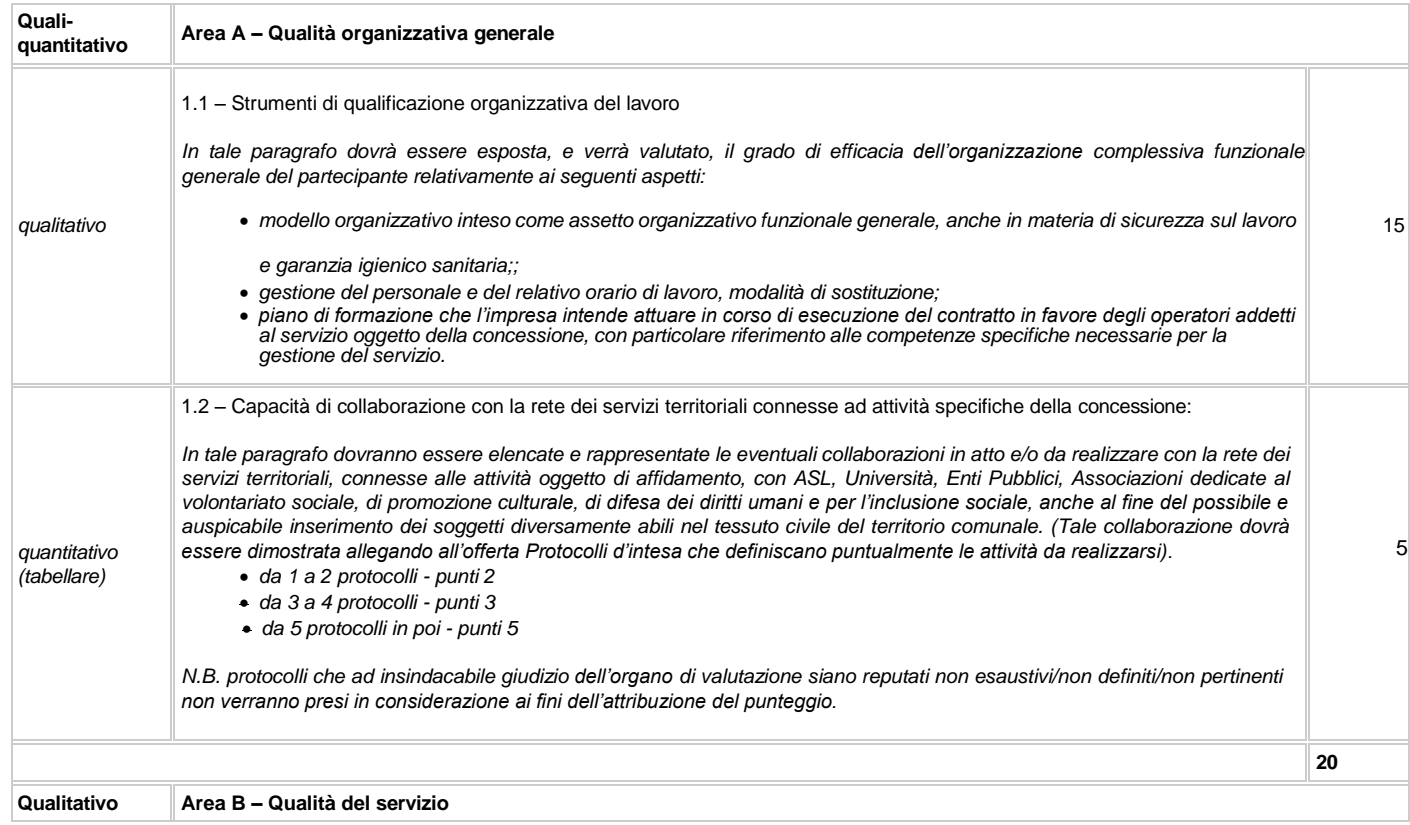

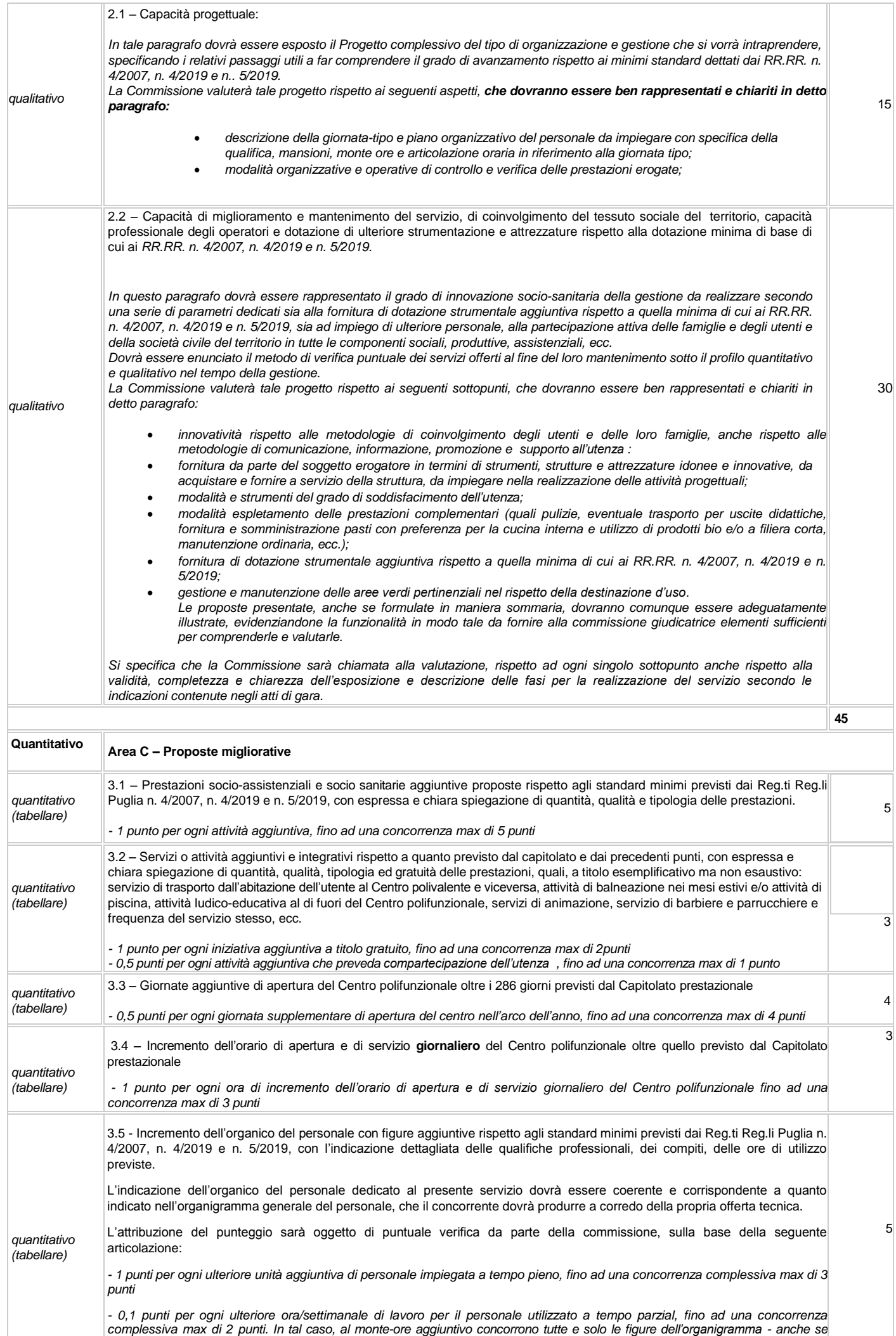

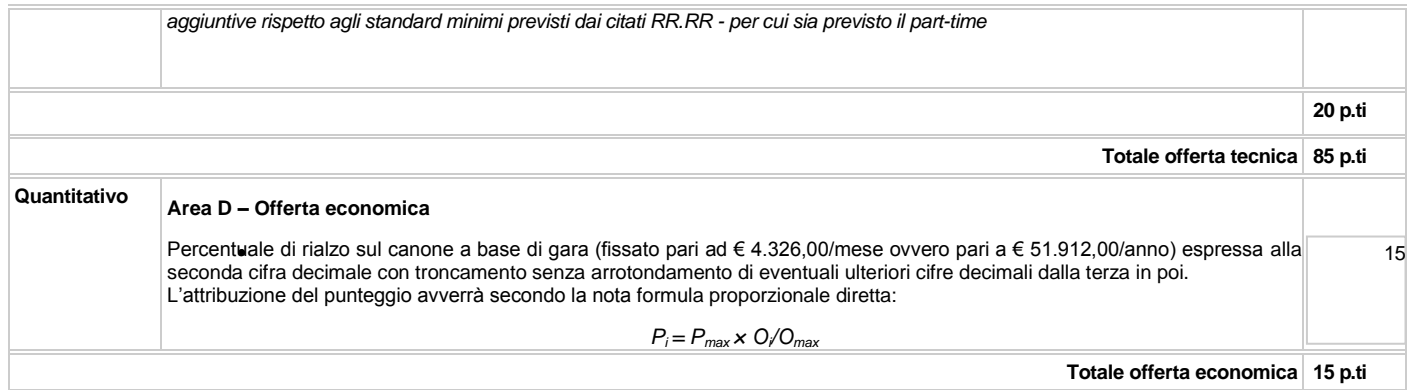

[*Nota Bene*] Per ragioni puramente legate all'operatività della Piattaforma, i criteri di natura quantitativa - ed in particolar modo quelli tabellari sopra riportati - sono stati configurati sulla piattaforma medesima secondo la prospettazione più confacente allo scopo. Resta in ogni caso ferma e impregiudicata la validità dei criteri e delle relative ponderazioni riportata nel presente DdG.

### **17.2 METODO DI ATTRIBUZIONE DEL COEFFICIENTE PER IL CALCOLO DEL PUNTEGGIO DELL'OFFERTA TECNICA**

A ciascuno degli elementi qualitativi cui è assegnato un punteggio su base discrezionale, è attribuito un coefficiente variabile da zero ad uno da parte di ciascun commissario, a proprio insindacabile giudizio.

Detto coefficiente corrisponde ai seguenti livelli di valutazione, cui i Commissari dovranno attenersi senza necessità di ricorrere a coefficienti intermedi: •  $0,10$  Non migliorativa;<br>•  $0.20$  Minima:

- 0,20 Minima;
- 0,30 Limitata;
- 0,40 Scarsa;
- 0,50 Insufficiente;
- 0,60 Sufficiente;
- 0,70 Discreta;
- 0,80 Buona;
- 0,90 Soddisfacente;
- 1 Ottima/massima

Le ragioni di tale attribuzione possono essere sinteticamente motivate (cfr. Linee Guida ANAC n. 2/2016, come aggiornate con deliberazione n. 424 del 2 maggio 2018), ma solo nel caso la Commissione ne ravvisi l'opportunità, in considerazione dell'esaustiva articolazione dei criteri di premialità e del corredo informativo fornito per ciascuno di essi.

Quanto agli elementi cui è assegnato un punteggio tabellare, il relativo punteggio è assegnato, automaticamente e in valore assoluto, sulla base della presenza o assenza nell'offerta, dell'elemento richiesto, nonché della relativa quantificazione.

#### **17.3 METODO DI ATTRIBUZIONE DEL COEFFICIENTE PER IL CALCOLO DEL PUNTEGGIO DELL'OFFERTA ECONOMICA:**

Quanto all'offerta economica, è attribuito all'elemento economico un coefficiente, variabile da zero ad uno, calcolato tramite la formula con interpolazione lineare:

 $C_i = R_a/R_{max}$ 

dove:

 $C_i$  = coefficiente attribuito al concorrente i-esimo;

R<sup>a</sup> = rialzo percentuale dell'offerta del concorrente i-esimo;

 $R_{\text{max}}$  = rialzo percentuale dell'offerta più conveniente.

#### **17.4 METODO PER IL CALCOLO DEI PUNTEGGI**

La commissione, terminata l'attribuzione dei coefficienti agli elementi qualitativi e quantitativi, procede, in relazione a ciascuna offerta, all'attribuzione dei punteggi per ogni singolo criterio secondo il metodo aggregativo compensatore.

Il punteggio è dato dalla seguente formula:  $P_i = C_{ai} \times P_a + C_{bi} \times P_b + \dots$ . C<sub>ni</sub> x P<sub>n</sub>

dove:

 $P_i$  = punteggio concorrente i;  $C_{ai}$  = coefficiente criterio di valutazione a, del concorrente i;

 $C_{bi}$  = coefficiente criterio di valutazione b, del concorrente i;

.......................................  $C_{ni}$  = coefficiente criterio di valutazione n, del concorrente i;

 $P_a$  = peso criterio di valutazione a;

 $P_b$  = peso criterio di valutazione b;

……………………………………  $P_n$  = peso criterio di valutazione n.

*[I^ riparametrazione]* Al fine di non alterare i pesi stabiliti tra i vari criteri, se nel singolo criterio nessun concorrente ottiene il punteggio massimo, tale punteggio viene riparametrato attribuendo all'offerta del concorrente che ha ottenuto il punteggio più alto per il criterio il punteggio massimo previsto e alle offerte degli altri concorrenti un punteggio proporzionale decrescente (cd. "*riparametrazione di 1° livello*"). *[II^ riparametrazione]* Se nel punteggio per l'offerta tecnica complessiva nessun concorrente ottiene il punteggio massimo, tale punteggio non è oggetto di nuova riparametrazione, pertanto non ha luogo la cd. "riparametrazione di 2° livello" o "assoluta".

# **18. COMMISSIONE GIUDICATRICE**

La commissione giudicatrice è nominata dopo la scadenza del termine per la presentazione delle offerte ed è composta da un numero dispari pari a n. 3 (tre) membri, esperti nello specifico settore cui si riferisce l'oggetto del contratto. In capo ai commissari non devono sussistere cause ostative alla nomina ai sensi dell'articolo 77, commi 4, 5 e 6, del Codice. A tal fine viene richiesta, prima del conferimento dell'incarico, apposita dichiarazione.

La composizione della commissione giudicatrice e i curricula dei componenti sono pubblicati sul profilo del committente nella sezione "Amministrazione trasparente".

La commissione giudicatrice è responsabile della valutazione delle offerte tecniche ed economiche dei concorrenti e di regola, lavora a distanza con procedure telematiche che salvaguardino la riservatezza delle comunicazioni.

[*Nota Bene*] Il RUP può avvalersi dell'ausilio della commissione giudicatrice ai fini della verifica della documentazione amministrativa e/o dell'anomalia delle offerte.

### **18.1 AMMISSIONE DI UNICO CONCORRENTE**

Qualora dovesse risultare ammesso un unico Operatore Economico alla fase di valutazione dell' offerta (tecnica), poiché in tal caso verrebbe meno la ratio del giudizio comparativo tra le offerte di 2 o più concorrenti, in ossequio ai principi di efficienza ed efficacia dell'azione amministrativa il RUP può optare per procedere, in composizione monocratica ovvero assistito dal seggio di gara (quindi senza obbligo di ricorrere a provvedimento di nomina della Commissione giudicatrice da parte della Centrale Unica di Committenza), alla valutazione diretta dell'unica proposta concorrente, al solo fine di valutare l'idoneità in astratto della stessa a soddisfare i desiderata della Stazione Appaltante; l'espressione del punteggio numerico, in tale ipotesi, non coincide dunque necessariamente col merito assoluto del concorrente dovendosi ritenere piuttosto espressione generica di un giudizio positivo.

Resta fatta salva e impregiudicata la facoltà per la S.A., ai sensi dell'art. 95 comma 12 del Codice, di non procedere all'aggiudicazione della procedura per qualsiasi motivata ragione assunta a tutela del pubblico interesse.

# **19. SVOLGIMENTO DELLE OPERAZIONI DI GARA**

La prima seduta pubblica ha luogo **lunedì - 28 agosto 2023 - ore 13:00**.

Tale seduta, se necessario, è aggiornata ad altra ora o a giorni successivi, nella data e negli orari comunicati ai concorrenti tramite la Piattaforma. Le successive sedute sono comunicate ai concorrenti tramite la Piattaforma almeno 24 ore prima della data fissata. La Piattaforma consente la pubblicità delle sedute di gara preordinate all'apertura:

- della documentazione amministrativa;
- delle offerte tecniche;
- delle offerte economiche;

e la riservatezza delle sedute che non sono pubbliche. La pubblicità delle sedute è garantita mediante collegamento dei concorrenti da remoto per consentire a ciascun soggetto interessato di visualizzare le principali fasi della seduta tramite invio di notifiche in tempo reale attraverso la piattaforma TuttoGare.

# **20. VALUTAZIONE DELLE OFFERTE TECNICHE ED ECONOMICHE**

La commissione giudicatrice rende visibile ai concorrenti, con le modalità di cui all'articolo 19:

- 1. i punteggi tecnici attribuiti alle singole offerte tecniche;
- 2. le eventuali esclusioni dalla gara dei concorrenti.

Al termine delle operazioni di cui sopra la Piattaforma consente la prosecuzione della procedura ai soli concorrenti ammessi alla valutazione delle offerte economiche.

La commissione giudicatrice procede all'apertura delle offerte economiche per sola presa d'atto dei contenuti forniti ai sensi dell'art. 95 comma 10 del Codice, senza, quindi, procedere alla valutazione delle offerte economiche. Successivamente procede alla formulazione della graduatoria.

Nel caso in cui le offerte di due o più concorrenti ottengano lo stesso punteggio complessivo, è collocato primo in graduatoria il concorrente che ha ottenuto il miglior punteggio sul criterio 2.

Ove permanga l'*ex aequo* la commissione procede mediante sorteggio ad individuare il concorrente che verrà collocato primo nella graduatoria. La stazione appaltante comunica il giorno e l'ora del sorteggio. secondo le modalità previste all'articolo 2.3.

All'esito delle operazioni di cui sopra, la commissione, redige la graduatoria e comunica la proposta di aggiudicazione al RUP.

Qualora individui offerte che superano la soglia di anomalia di cui all'articolo 97, comma 3 del Codice, e in ogni altro caso in cui, in base a elementi specifici, l'offerta appaia anormalmente bassa, la commissione, chiude la seduta dando comunicazione al RUP, che procede alla verifica dell'anomalia.

In qualsiasi fase delle operazioni di valutazione delle offerte tecniche, la commissione provvede a comunicare, tempestivamente al RUP i casi di esclusione da disporre per:

- inserimento di elementi concernenti il prezzo nella documentazione amministrativa o nell'offerta tecnica;
- presentazione di offerte parziali, plurime, condizionate, alternative oppure irregolari in quanto non rispettano i documenti di gara, ivi comprese le specifiche tecniche, o anormalmente basse;
- presentazione di offerte inammissibili in quanto la commissione giudicatrice ha ritenuto sussistenti gli estremi per l'informativa alla Procura della Repubblica per reati di corruzione o fenomeni collusivi o ha verificato essere in aumento rispetto all'importo a base di gara.

# **21. UNICO CONCORRENTE AMMESSO**

In ipotesi di unico concorrente ammesso, fermo restando quanto previsto al paragrafo 18.1., l'espressione numerica del merito tecnico è da considerarsi comunque attendibile ai fini dell'apprezzamento della candidatura in esame, soprattutto in ragione del fatto che i criteri premianti sono stati in buona parte costruiti su basi quantitative, dunque non discrezionali.

# **22. VERIFICA DI ANOMALIA DELLE OFFERTE**

Al ricorrere dei presupposti di cui all'articolo 97, comma 3, del Codice, ovvero in ogni altro caso in cui, in base a elementi specifici, l'offerta appaia anormalmente bassa, il RUP, avvalendosi dell'ausilio della commissione giudicatrice o struttura di supporto istituita ad hoc, valuta la congruità, serietà, sostenibilità e realizzabilità delle offerte che appaiono anormalmente basse.

Si procede contemporaneamente alla verifica di congruità di tutte le offerte anormalmente basse

Il RUP richiede al concorrente la presentazione delle spiegazioni, se del caso, indicando le componenti specifiche dell'offerta ritenute anomale. A tal fine, assegna un termine non inferiore a quindici giorni dal ricevimento della richiesta.

Il RUP, esaminate le spiegazioni fornite dall'offerente, ove le ritenga non sufficienti ad escludere l'anomalia, può chiedere, anche mediante audizione orale, ulteriori chiarimenti, assegnando un termine perentorio per il riscontro.

Il RUP esclude le offerte che, in base all'esame degli elementi forniti con le spiegazioni risultino, nel complesso, inaffidabili.

# **23. AGGIUDICAZIONE DELL'APPALTO E STIPULA DEL CONTRATTO**

La commissione invia al RUP la proposta di aggiudicazione in favore del concorrente che ha presentato la migliore offerta.

Qualora vi sia stata verifica di congruità delle offerte anomale, la proposta di aggiudicazione è formulata dal RUP al termine del relativo procedimento. *[Nota Bene]* Qualora nessuna offerta risulti conveniente o idonea in relazione all'oggetto del contratto, non si procede all'aggiudicazione.

*[Nota Bene]* Non si procede all'aggiudicazione dell'appalto all'offerente che ha presentato l'offerta economicamente più vantaggiosa qualora viene accertato che tale offerta non soddisfa gli obblighi di cui all'articolo 30, comma 3, del Codice in materia ambientale, sociale e del lavoro stabiliti dalla normativa europea e nazionale, dai contratti collettivi o dalle disposizioni internazionali elencate nell'allegato X del Codice.

Il RUP procede, laddove non effettuata in sede di verifica di congruità dell'offerta, a verificare, a pena di esclusione, che il costo del personale non sia inferiore ai minimi salariali retributivi indicati nelle tabelle redatte annualmente dal Ministero del Lavoro e delle politiche sociali.

La proposta di aggiudicazione è approvata entro 30 (trenta) giorni dal suo ricevimento. Il termine è interrotto dalla richiesta di chiarimenti o documenti e inizia nuovamente a decorrere da quando i chiarimenti o documenti pervengono all'organo richiedente. Decorso tale termine la proposta di aggiudicazione si intende approvata.

L'aggiudicazione diventa efficace all'esito positivo della verifica del possesso dei requisiti prescritti dal presente disciplinare.

In caso di esito negativo delle verifiche, si procede alla revoca dell'aggiudicazione, alla segnalazione all'ANAC nonché all'incameramento della garanzia provvisoria. L'appalto viene aggiudicato, quindi, al secondo graduato procedendo altresì, alle verifiche nei termini sopra indicati.

Nell'ipotesi in cui l'appalto non possa essere aggiudicato neppure a favore del concorrente collocato al secondo posto nella graduatoria, l'appalto viene aggiudicato, nei termini sopra detti, scorrendo la graduatoria.

La stipula del contratto avviene entro 60 (sessanta) giorni dall'intervenuta efficacia dell'aggiudicazione.

[Facoltativo] A seguito di richiesta motivata proveniente dall'aggiudicatario la data di stipula del contratto può essere differita purché ritenuta compatibile con la sollecita esecuzione del contratto stesso.

La garanzia provvisoria è svincolata, all'aggiudicatario, automaticamente al momento della stipula del contratto; agli altri concorrenti, è svincolata tempestivamente e comunque entro trenta giorni dalla comunicazione dell'avvenuta aggiudicazione.

Il contratto è stipulato trascorsi 35 giorni dall'invio dell'ultima delle comunicazioni del provvedimento di aggiudicazione.

All'atto della stipulazione del contratto, l'aggiudicatario deve presentare la garanzia definitiva da calcolare sull'importo contrattuale, secondo le misure e le modalità previste dall'articolo 103 del Codice.

L'aggiudicatario deposita, prima o contestualmente alla sottoscrizione del contratto di appalto, i contratti continuativi di cooperazione, servizio e/o fornitura di cui all'articolo 105, comma 3, lettera c bis) del Codice.

Il contratto è stipulato in forma pubblica amministrativa a cura dell'Ufficiale rogante.

Le spese obbligatorie relative alla pubblicazione del bando e dell'avviso sui risultati della procedura di affidamento sono a carico dell'aggiudicatario e devono essere rimborsate entro il termine di sessanta giorni dall'aggiudicazione con le modalità che saranno meglio illustrate dalla S.A.. L'importo massimo presunto delle spese obbligatorie di pubblicazione è pari a € 900,00. Sono comunicati tempestivamente all'aggiudicatario eventuali scostamenti dall'importo indicato. La stazione appaltante, su richiesta dell'aggiudicatario, consente il rimborso rateizzato delle spese di pubblicazione. Sono a carico dell'aggiudicatario tutte le spese contrattuali, gli oneri fiscali quali imposte e tasse - ivi comprese quelle di registro ove dovute - relative alla stipulazione del contratto.

# **24. OBBLIGHI RELATIVI ALLA TRACCIABILITÀ DEI FLUSSI FINANZIARI**

Il contratto d'appalto è soggetto agli obblighi in tema di tracciabilità dei flussi finanziari di cui alla Legge 13 agosto 2010, n. 136. L'affidatario deve comunicare alla stazione appaltante:

- gli estremi identificativi dei conti correnti bancari o postali dedicati, con l'indicazione dell'opera/servizio/fornitura alla quale sono dedicati;
- le generalità e il codice fiscale delle persone delegate ad operare sugli
- stessi; ogni modifica relativa ai dati trasmessi.

La comunicazione deve essere effettuata entro sette giorni dall'accensione del conto corrente ovvero, nel caso di conti correnti già esistenti, dalla loro prima utilizzazione in operazioni finanziarie relative ad una commessa pubblica. In caso di persone giuridiche, la comunicazione de quo deve essere sottoscritta da un legale rappresentante ovvero da un soggetto munito di apposita procura. L'omessa, tardiva o incompleta comunicazione degli elementi informativi comporta, a carico del soggetto inadempiente, l'applicazione di una sanzione amministrativa pecuniaria da 500 a 3.000 euro. Il mancato adempimento agli obblighi previsti per la tracciabilità dei flussi finanziari relativi all'appalto comporta la risoluzione di diritto del contratto. In occasione di ogni pagamento all'appaltatore o di interventi di controllo ulteriori si procede alla verifica dell'assolvimento degli obblighi relativi alla tracciabilità dei flussi finanziari.

Il contratto è sottoposto alla condizione risolutiva in tutti i casi in cui le transazioni siano state eseguite senza avvalersi di banche o di Società Poste Italiane

S.p.a. o anche senza strumenti diversi dal bonifico bancario o postale che siano idonei a garantire la piena tracciabilità delle operazioni per il corrispettivo dovuto in dipendenza del presente contratto.

# **25. CLAUSOLA SOCIALE E ALTRE CONDIZIONI PARTICOLARI DI ESECUZIONE**

Trattandosi di servizio gestionale di nuova istituzione, non è prevista alcuna clausola sociale.

Per l'esecuzione del servizio oggetto della presente concessione quinquennale è espressamente richiesto che l'Affidatario si impegni a fornire ed attrezzare a proprie cura e spese il Centro Diurno per Disabili di ogni attrezzatura, mobilio, dispositivo e presidio che si rendesse necessario ai fini di un regolare e perfetto espletamento del servizio ai sensi del vigente Regolamento regionale n. 5/2019, a fronte di un corrispettivo in ogni caso non inferiore all'ammontare virtuale del canone di locazione fissato in € 650,00/mensili per l'intera durata legale della concessione (5 anni) fissato dalla S.A. Tali beni e forniture acquistati ed utilizzati dal Concessionario con la diligenza del buon padre di famiglia, alla chiusura del rapporto concessorio, saranno conferiti nello stato di fatto e di diritto nel patrimonio dell'Ente, previo accertamento in contraddittorio coi competenti uffici/servizi comunali

del controvalore economico.

Gli operatori economici che occupano un numero pari o superiore a quindici dipendenti e non superiore a cinquanta, non tenuti alla redazione del rapporto sulla situazione del personale, ai sensi dell'articolo 46 del decreto legislativo 11 aprile 2006, n. 198, sono tenuti, entro sei mesi dalla conclusione del contratto, a consegnare una relazione di genere sulla situazione del personale maschile e femminile in ognuna delle professioni ed in relazione allo stato di assunzioni, della formazione, della promozione professionale, dei livelli, dei passaggi di categoria o di qualifica, di altri fenomeni di mobilità, dell'intervento della Cassa integrazione guadagni, dei licenziamenti, dei prepensionamenti e pensionamenti, della retribuzione effettivamente corrisposta. L'operatore economico è altresì tenuto a trasmettere la relazione alle rappresentanze sindacali aziendali e alla consigliera e al consigliere regionale di parità. Gli operatori economici che occupano un numero pari o superiore a quindici dipendenti sono tenuti, entro sei mesi dalla conclusione del contratto, a consegnare alla stazione appaltante una relazione che chiarisca l'avvenuto assolvimento degli obblighi previsti a carico delle imprese dalla legge 12 marzo 1999, n. 68, e illustri eventuali sanzioni e provvedimenti imposti a carico delle imprese nel triennio precedente la data di scadenza della presentazione delle offerte. L'operatore economico è altresì tenuto a trasmettere la relazione alle rappresentanze sindacali aziendali.

# **26. CODICE DI COMPORTAMENTO**

Nello svolgimento delle attività oggetto del contratto di appalto, l'aggiudicatario deve uniformarsi ai principi e, per quanto compatibili, ai doveri di condotta richiamati nel Decreto del Presidente della Repubblica 16 aprile 2013 n. 62 e nel codice di comportamento di questa stazione appaltante e nel Piano Triennale di Prevenzione della Corruzione e della Trasparenza.

In seguito alla comunicazione di aggiudicazione e prima della stipula del contratto, l'aggiudicatario ha l'onere di prendere visione dei predetti documenti pubblicati sul sito della stazione appaltante nell'apposita sezione "Amministrazione Trasparente".

# **27. ACCESSO AGLI ATTI**

L'accesso agli atti della procedura è consentito nel rispetto di quanto previsto dall'articolo 53 del Codice e dalle vigenti disposizioni in materia di diritto di accesso ai documenti amministrativi secondo le consuete modalità in uso presso la P.A., ovvero tramite invio di pec o racc. a/r esclusivamente al protocollo generale della S.A.

# **28. DEFINIZIONE DELLE CONTROVERSIE**

Per le controversie derivanti dalla presente procedura di gara è competente il Tribunale Amministrativo Regionale della Puglia – Sezione di Lecce, i cui recapiti sono riportati nel Bando di gara.

Resta escluso in ogni caso l'arbitrato amministrativo.

# **29. TRATTAMENTO DEI DATI PERSONALI**

I dati raccolti sono trattati e conservati ai sensi del Regolamento UE n. 2016/679 relativo alla protezione delle persone fisiche con riguardo al trattamento dei dati personali, nonché alla libera circolazione di tali dati, del decreto legislativo 30 giugno 2003, n.196 recante il "Codice in materia di protezione dei dati personali" e ss mm e ii , del decreto della Presidenza del Consiglio dei Ministri n. 148/21 e dei relativi atti di attuazione. In particolare si forniscono le seguenti informazioni sul trattamento dei dati personali.

a) la finalità del trattamento è circoscritta all'ambito di espletamento della presente procedura;

b) la base giuridica e natura del conferimento dei dati sono riconducibili all'espletamento della presente procedura aperta;

- c) la natura dei dati trattati è puramente amministrativa e concerne esclusivamente i dati dovuti per legge (D.Lgs. 50/16 Codice Contratti pubblici);
- d) le modalità del trattamento dei dati è informatizzata a mezzo di Piattaforma SaaS conforme ai requisiti AgID;

e) l'ambito di comunicazione e di diffusione dei dati è quello tipico di una procedura ad evidenza pubblica;

- f) l'ambito di comunicazione e di diffusione dei dati coincide con la platea dei portatori di interessi legittimi ai sensi della normativa vigente;
- g) periodo di conservazione dei dati è fissato a 2 anni dalla chiusura della procedura di affidamento;
- h) il titolare del trattamento e responsabile della protezione dei dati è il Comune di Copertino nella persona del RUP designato.

**Il RUP**

d.ssa Milva Marra

**Visto: Il Responsabile della CUC Union3** ing. Daniele Ciardo